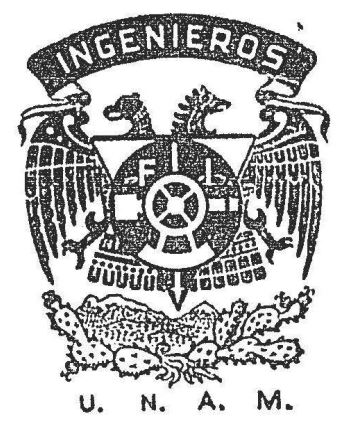

RODOLFO ALDAPE CANTU **TESIS PROFESIONAL** 1953

 $1/4$ 

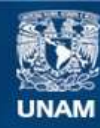

Universidad Nacional Autónoma de México

**UNAM – Dirección General de Bibliotecas Tesis Digitales Restricciones de uso**

## **DERECHOS RESERVADOS © PROHIBIDA SU REPRODUCCIÓN TOTAL O PARCIAL**

Todo el material contenido en esta tesis esta protegido por la Ley Federal del Derecho de Autor (LFDA) de los Estados Unidos Mexicanos (México).

**Biblioteca Central** 

Dirección General de Bibliotecas de la UNAM

El uso de imágenes, fragmentos de videos, y demás material que sea objeto de protección de los derechos de autor, será exclusivamente para fines educativos e informativos y deberá citar la fuente donde la obtuvo mencionando el autor o autores. Cualquier uso distinto como el lucro, reproducción, edición o modificación, será perseguido y sancionado por el respectivo titular de los Derechos de Autor.

DEDICO ESTA TESIS A : MIS PADRES MI ESPOSA MIS HIJOS MIS COMPAÑEROS DE CLASE MIS MAESTROS Y AMIGOS

1141

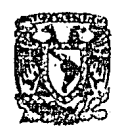

ESCUELA HACIONAL DE INGENIEROS Dirección Núm. 731-1637 Exp. Núm. 731/214.2/-1678

UNIVERSIDAD NACIONAL AUTÓNOMA DE Mázico

> Al Pasante señor Rodolfo ALDAPE CANTU.  $P$   $r$  $n-t$  $\theta$  $\mathbf{a}$  a  $\theta$  , and the construction of  $\theta$ **ANTISTIC**

En atención a su solicitul relativa me es grato - transcribir a usted a continuación el tema que aprobado poresta Dirección, propuso el señor profesor ingeniero Francisco J. Serrano, para que lo desarrolle como tesis en su examen profesional de Ingeniero CIVIL.

**Charles Communication** Estudio de la cimentación sobre pilotes, de un edificio que se construirá en la esquina de Avenida Nuevo -Leon y Laredo, de acuerdo con los planos arquitectónicos que se proporcionarán.

El estudio incluirá además de la distribución de los pilotes, de la bajada y concentración de las cargas tanto verticales como horizontales y de la determinación de incremento en la fatiga de los pilotes por excentrici dad de la rosultante, el proyecto de la cimentación pro-<br>plamente dicha. Además: el costo y procedimiento de coas trucción de la cimentación. incluyendo pilotes.

Ruego a usted que tome nota del contenido de la Cir cular que me permito enviarle adjunta al presente, con el finde que cumpla con el requisito a que ella alude, indispensable para sustentar su examen profesional.

Atentamente.

"POR MI RAZA HABLARA EL ESPIRITU"

Léxico, D.F., a 27 de agosto de 1952 **CONSTRUCTIONS** מתחום Ing. José L. de Parres

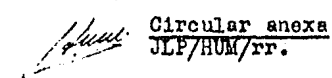

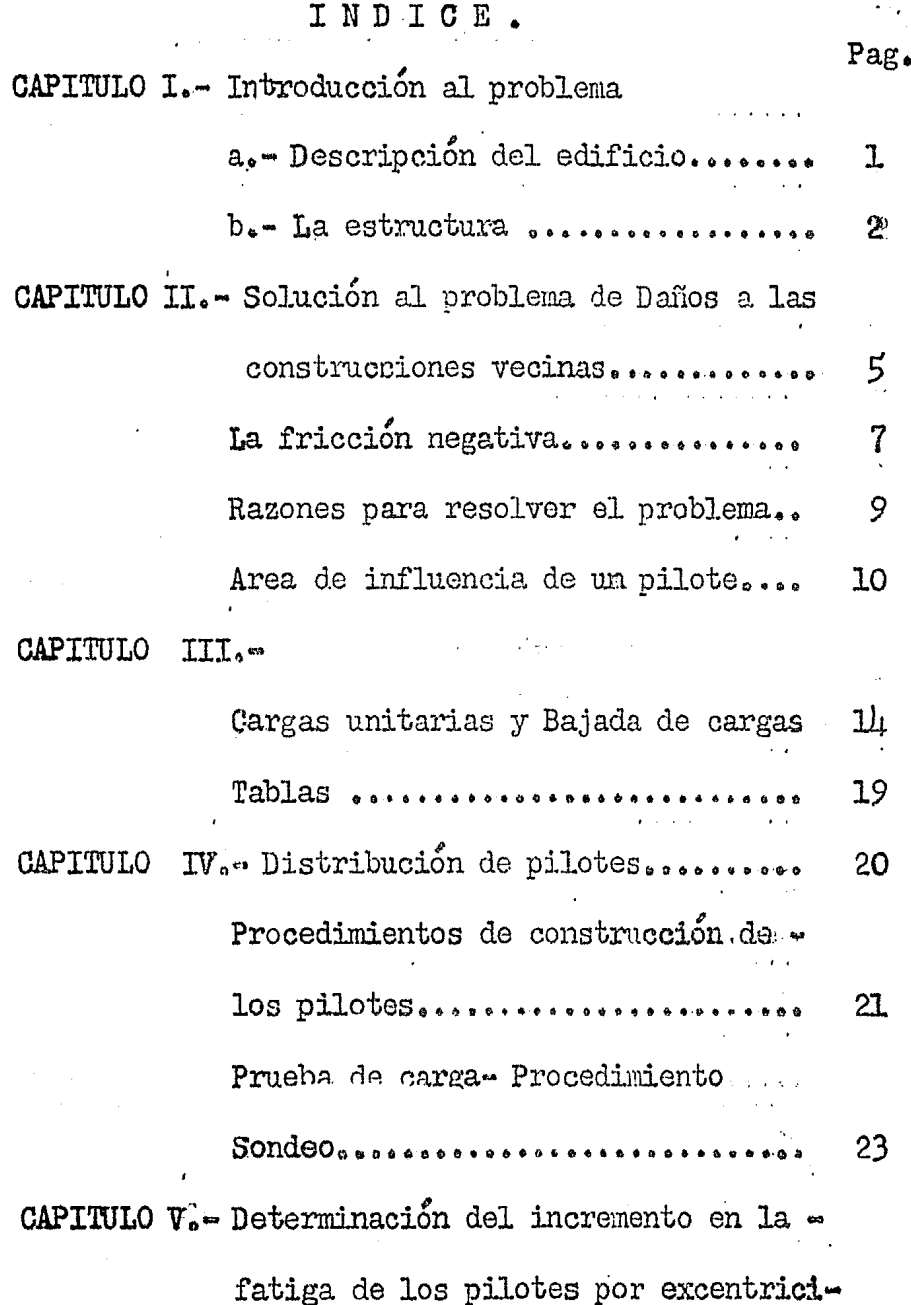

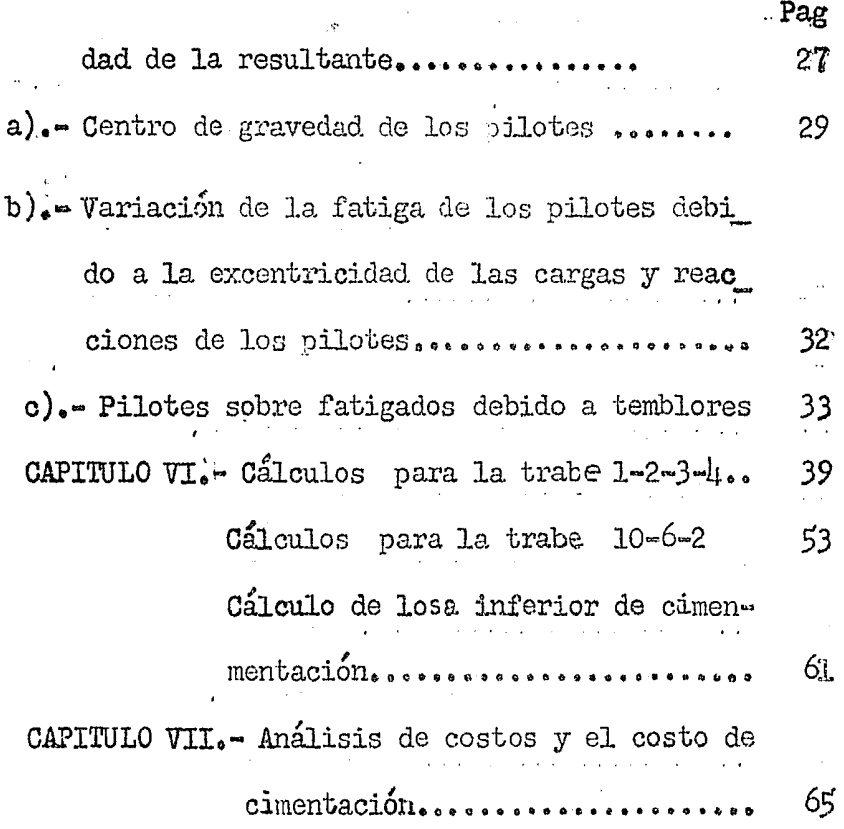

san<br>qo<mark>qu</mark>en

a ng Tombin ng K

一天不足 過敏

## Capítulo I

Introducción al problema.

a.- Descripción del edificio.

El edificio se va a construir en la esquina que for man las calles de Laredo y Avenida Nuevo León, en un terreno que mide por la calle de Laredo 11.00 metros y por Muevo León 16.00 metros.

La planta baja así como la Mezanine serán destinados a comercios.

En el primer piso habrá despachos exclusivamente, en el segundo y tercer pisos serán para oficinas y cuarto y quinto pisos serán departamentos.

En la azotea está la caseta en donde se alojará la maquinaria para los elevadores, y tanques de almacena --miento de agua potable, también un espacio para los tendederos y algunas jardineras que servirán de ornato para las fachadas.

En los pisos segundo y tercero destinados a oficinas

hay que preveer cambios en el plan original, debido a -que algunos muros interiores serán ligeros o canceles que pueden ser cambiados según las necesidades de última. hora.

an shekarat ta kasa ta 1999.

Las fachadas así como la perspectiva pueden verse en el plano numero uno, proporcionado por el Ing. Fran-~ cisco J. Serrano.

En el mismo plano número uno pueden verse las alturas entre las diforentes plantas del edificio .. b.<sup>.</sup> La estructura.

SegtÍn el proyecto arquitect6nico las columnas serán circulares con excepción de una, (ver plano número dos). Las losas tendrán en la parte superior las trabes que « van de columna a columna. El objeto de esto es no usar e plafón en la parte correspondiente a cielo y en la parte que corresponde a pisos, se rellenará con material ligero para poner encima los polines para la duela o ol fino para el mosaico. Además se aprovecharán estos huecos para ocultar parte de las instalaciones sanitarias, eléctricas, y posiblemente conductos del acondicionamiento de

#### aire.

Como podrá observarse, en los planos, el edificio tiene sus dos lados colindantes en cantilever. Este dispositivo se presta perfectamente para resolver el aislamiento de la cimentación del edificio con las cimentaciones de las construeciones colindantes. Este pun to lo trataré detalladamente más adelante.

c.- Los materiales que se usarán serán el concreto con refuerzo de acero.

En todas las estructuras, los cálculos se hacen bajo la suposición de que los materiales que serán usados tendrán determinadas propiedades de resistencia que aseguren la estabilidad de la estructura. Si se emplean materiales con propiedades distintas a las supuestas, resulta errónea la base sobre la cual se hicieron los cálculos. Esta advertencia se refiere muy especialmente a la hora de hacer el concreto en la obra.

En muchas ocasiones se encuentran condiciones muy diversas en el campo y esto hace cambiar las propiedades del concreto. Por lo tanto hay que examinar antes de -

empezar una obra, las condiciones que tendremos para solucionar cualquier problema con anticipación y así poder cumplir con las propiedades que se fijaron al hacer los calculos.

Por ejemplo se puede examinar el agua que se va a emplear. la calidad del confittillo, grava, piedra, y la arena, al mismo tiempo se puede prever el abastecimiento de los materiales escasos.

En otras ocasiones nos encontramos con aguas duras, con sales que perjudican la mayor resistencia del concreto y entonces hay que mandar hacer un análisis químico del agua y agregarle un suavizante. Es de gran importancia también examinar la grava, pues si esta no es de buena calidad hay el peligro de una grieta en la estructura o el desplome de alguna losa. En muchas ocasiones la grava viene revuelta con tepetate o barro y a la hora en que va a resistir alguna compresión o tensión falla y entonces puede tener consecuencias graves.

 $\mathbf{h}$ 

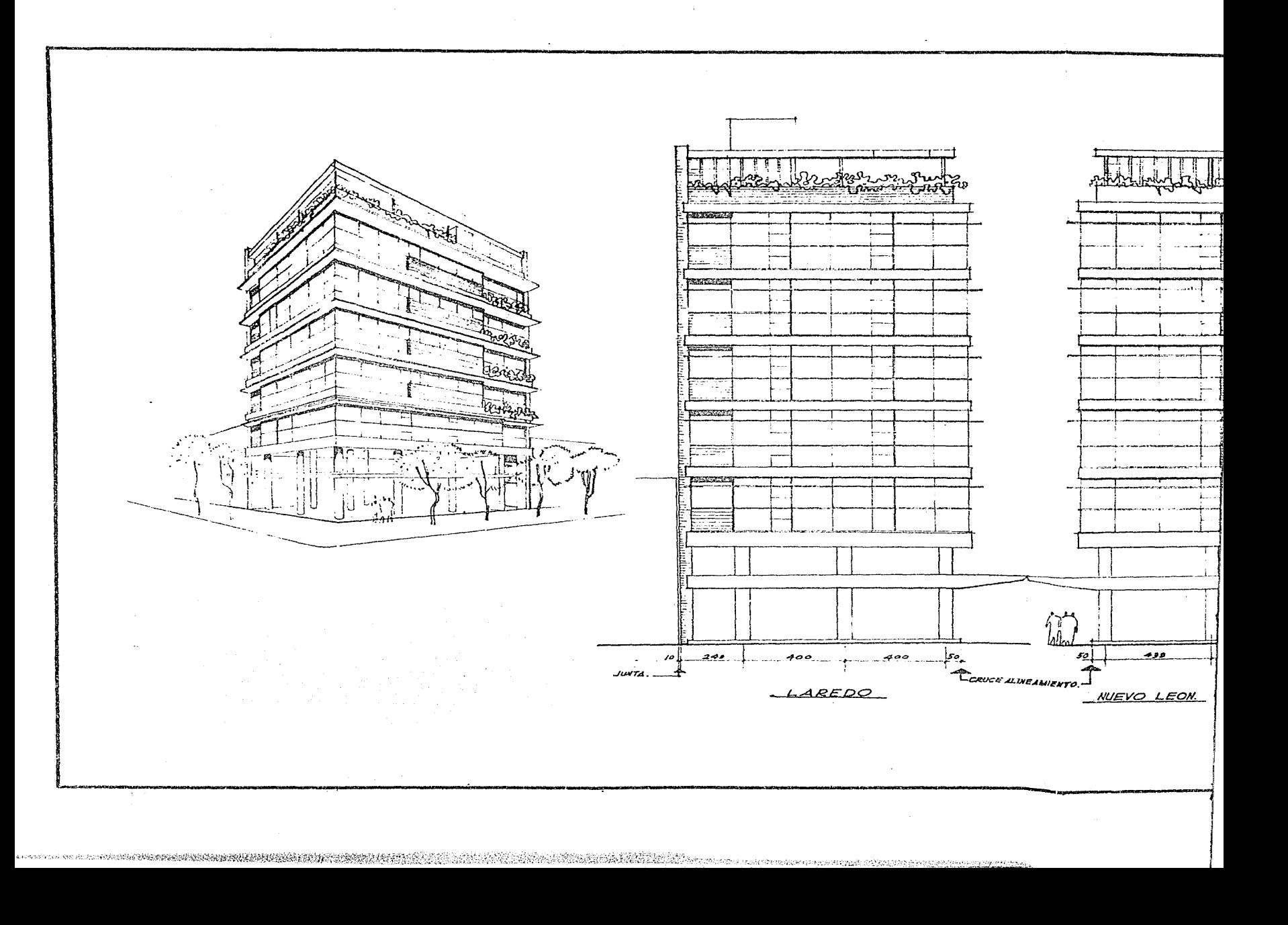

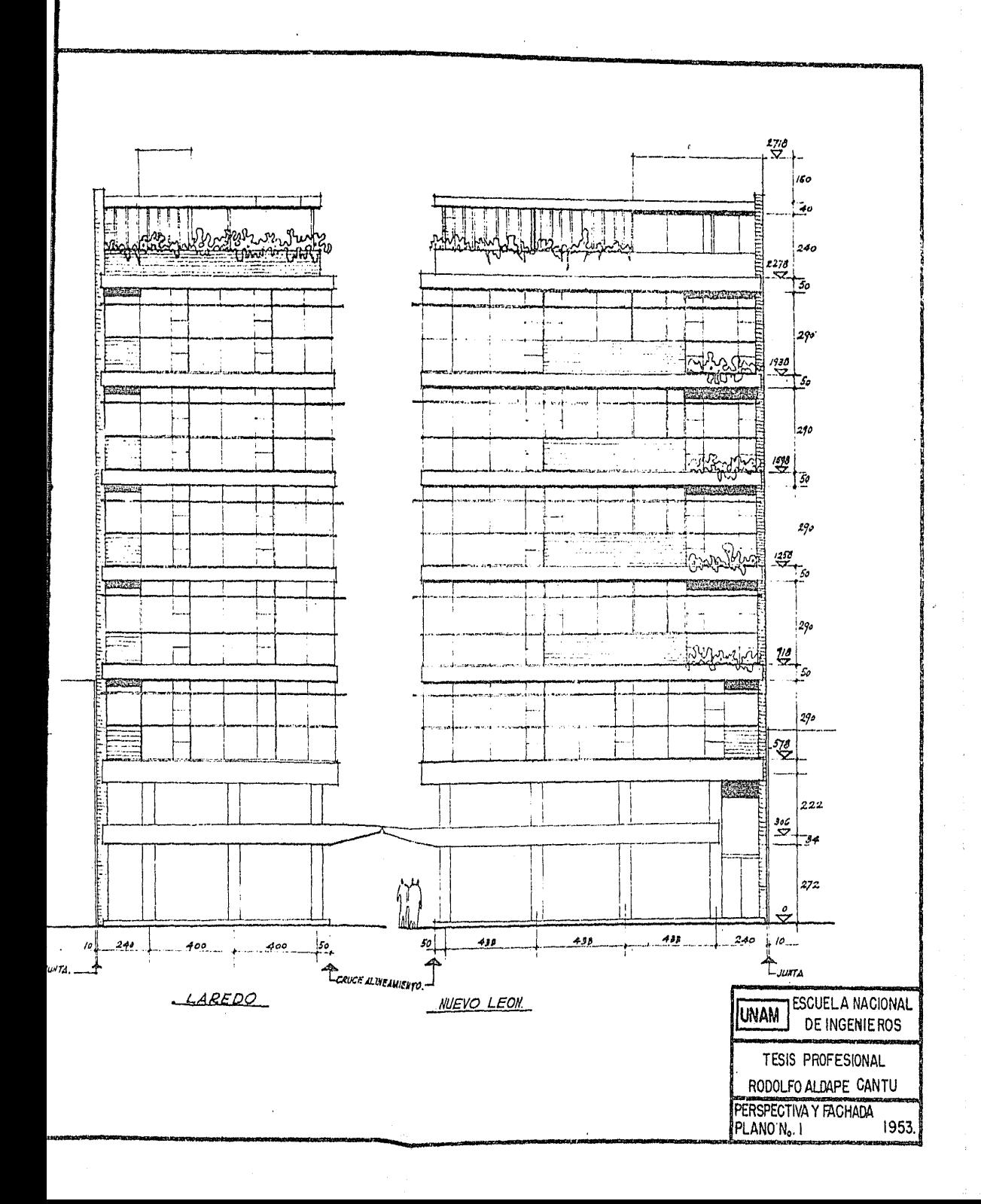

interior<br>Tri Store Anny<br>AP Store Store

tangan<br>Tang

AT PARA

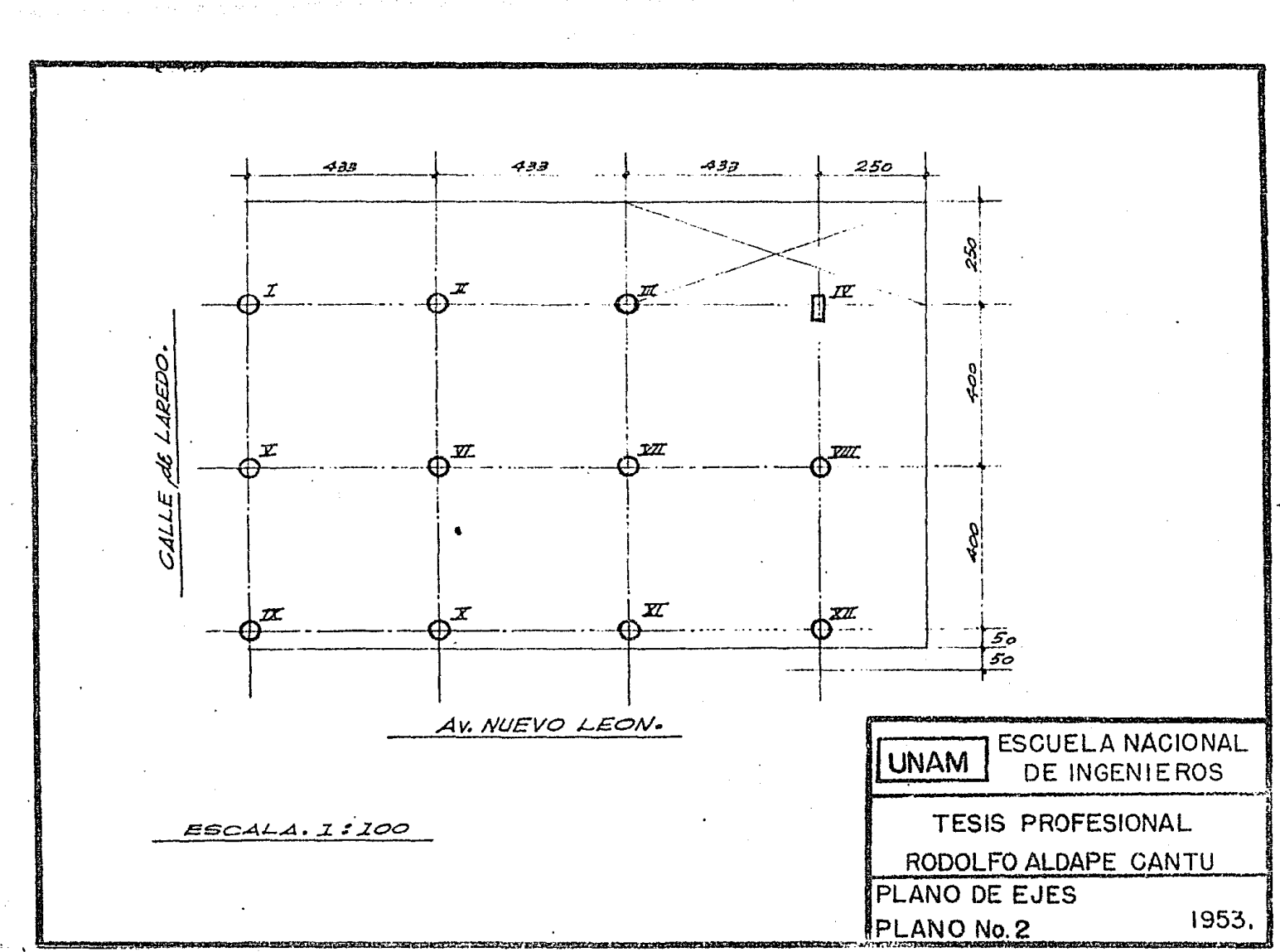

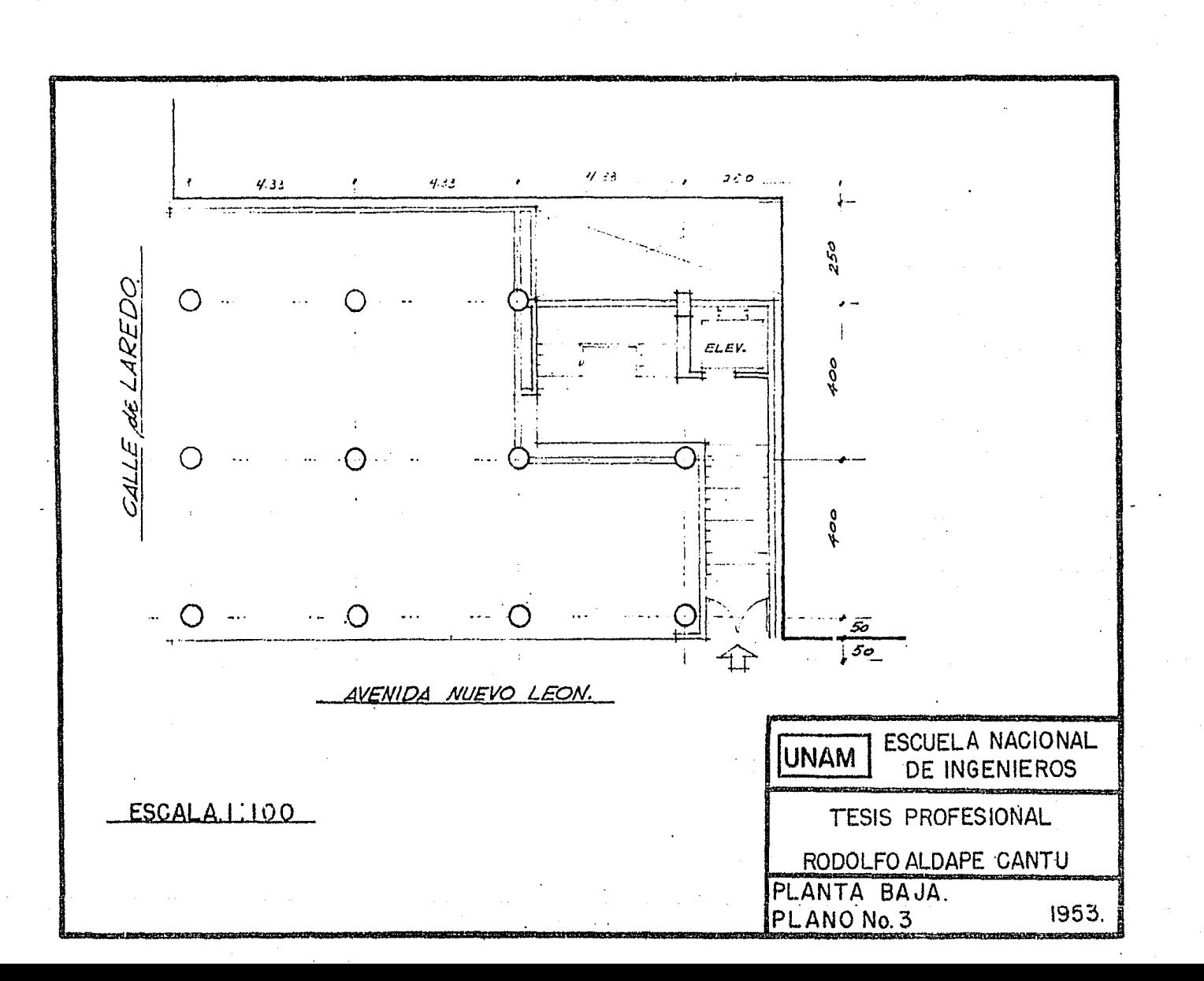

words Green and Direction and the

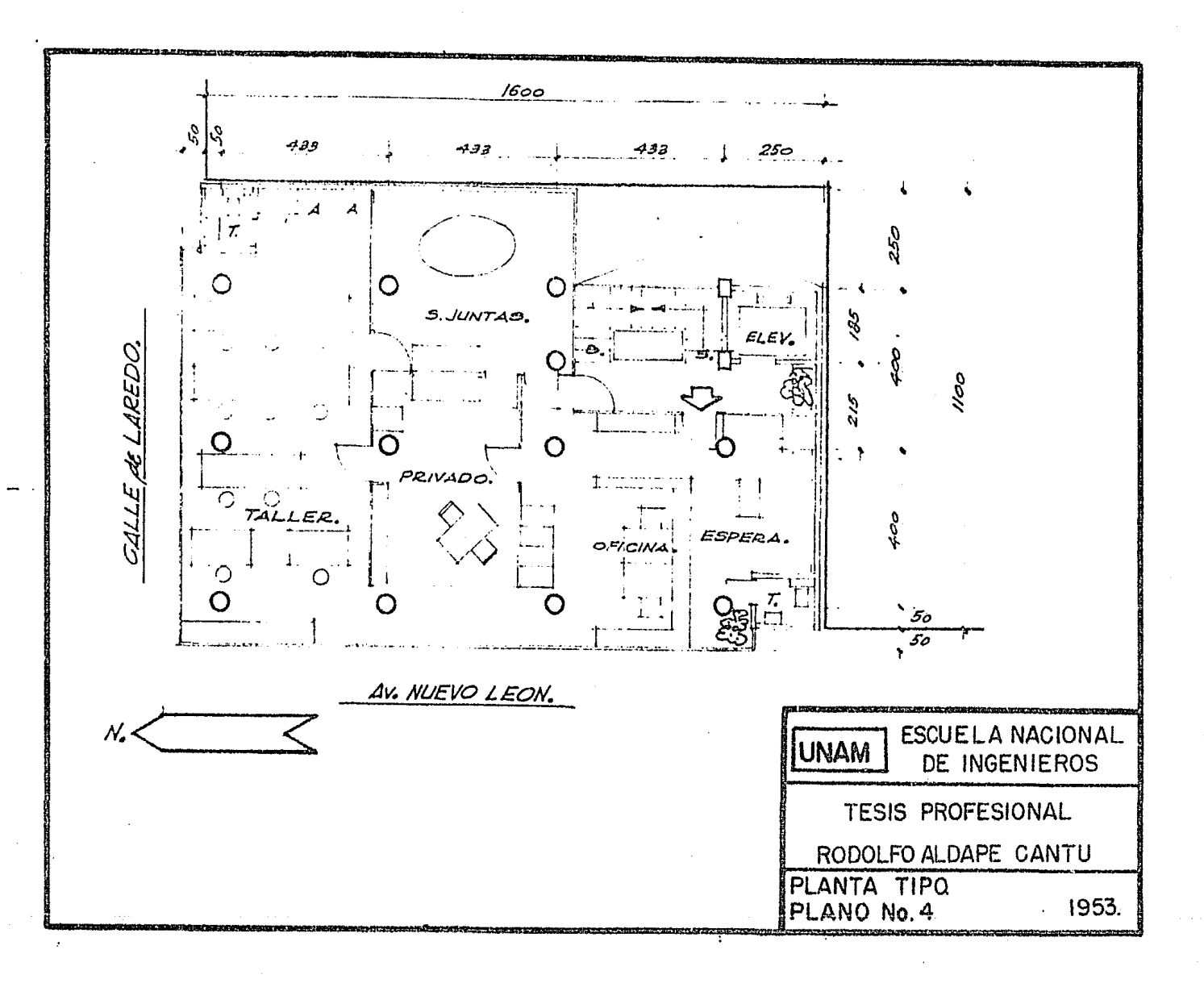

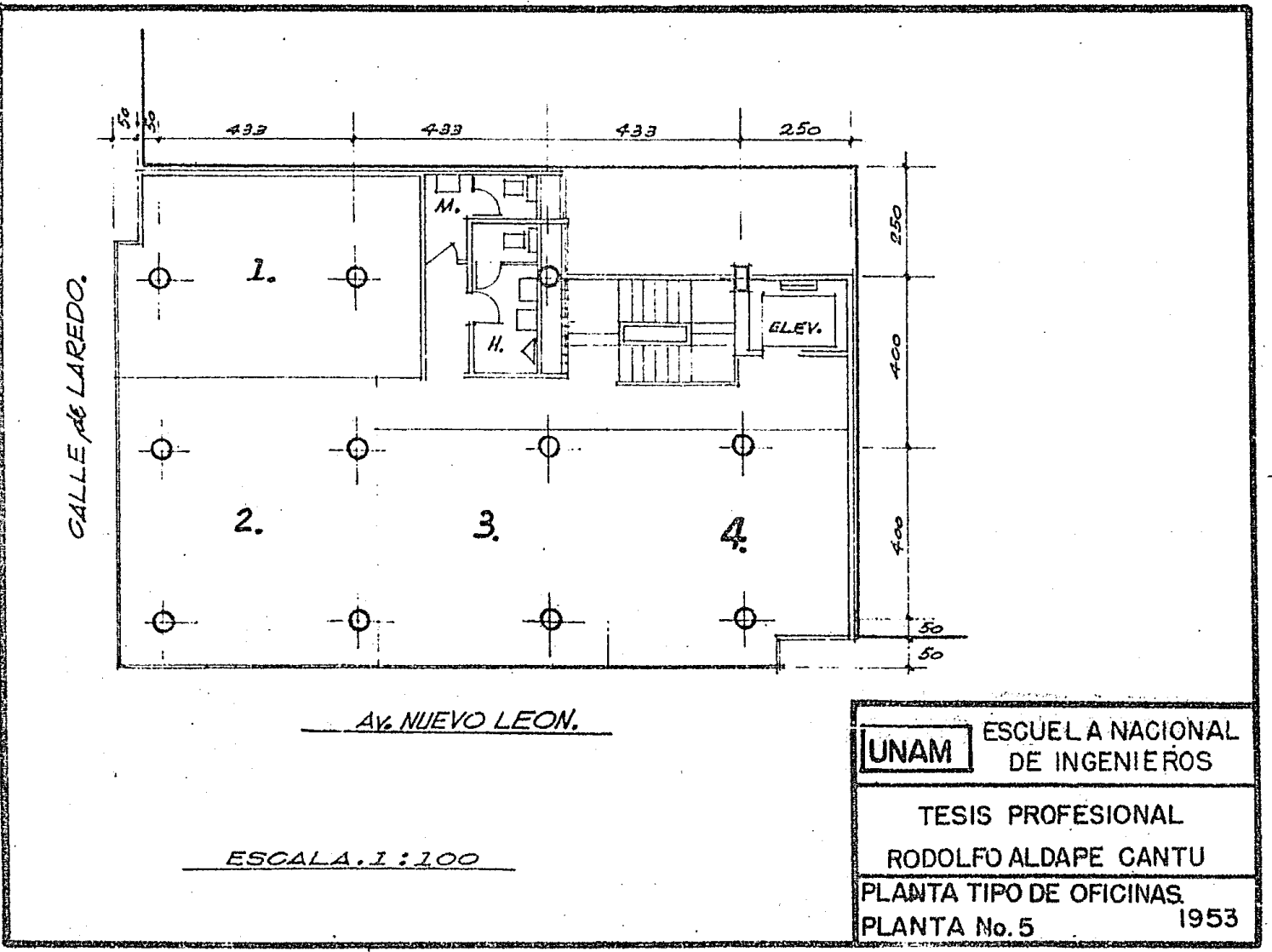

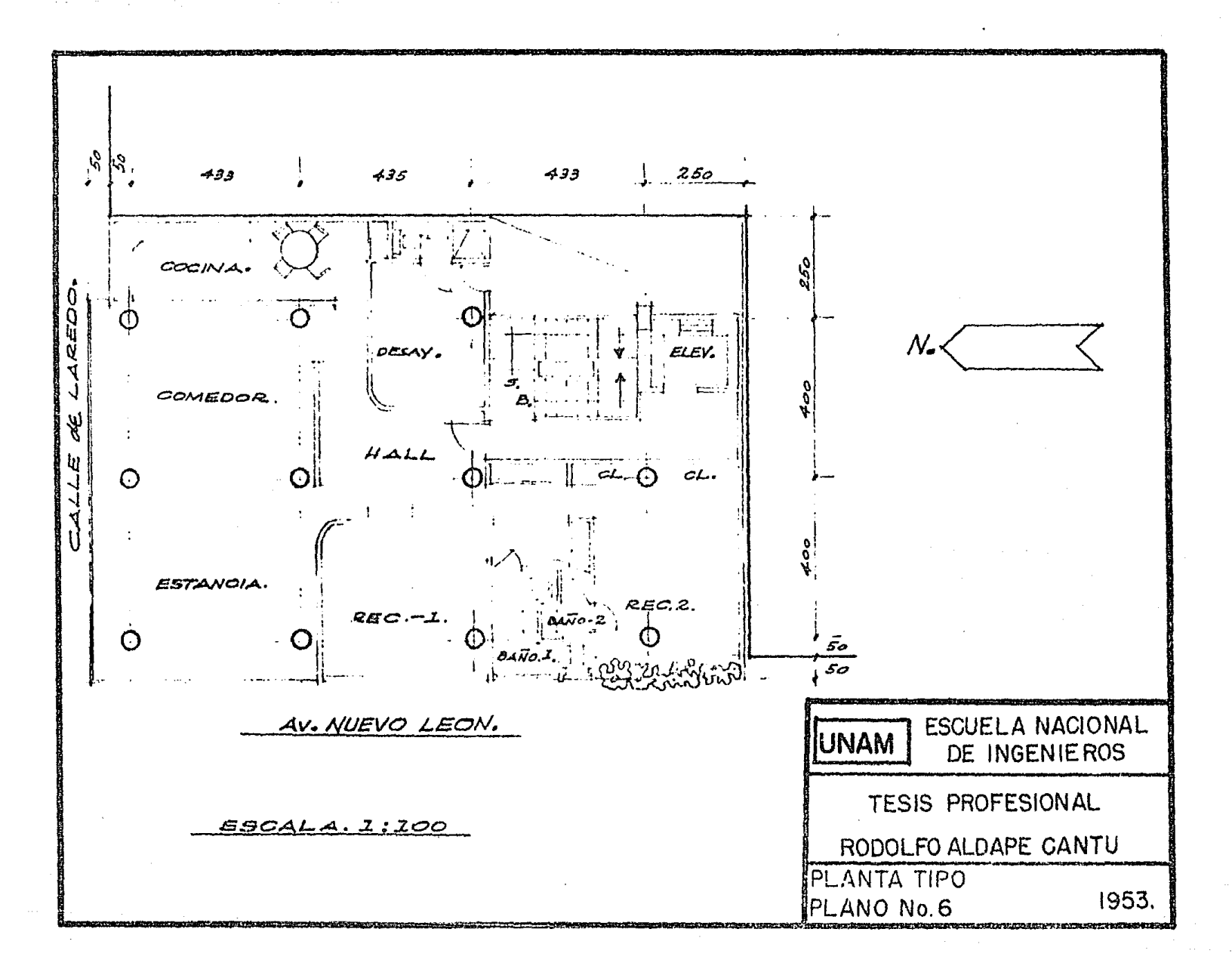

## Capitulo II

Solución del problema de daños a las construçciones vecinas.

El constante bombeo del agua del subsuelo en el valle de México ha ocasionado la deshidratación de las capas superiores y por lo tanto ha producido un aumento en el peso de éstas. Este desequilibrio ha ocasionado hundimientos diferenciales de los edificios pesados en **Al Distrito Federal.** 

Existe pues este peligro para nuestro edificio de esta tesis.

En el Distrito Federal existen varios ejemplos, pero el principal de todos es el Palacio de las Bellas Artes. To personalmente hice observaciones durante seis meses de 216 puntos; localizados en los alrededores del Palacio y sacando un promedio de las cotas puedo decir que el edificio se hunde a razón de .9 de milímetro diario. Esta cifra incluye el hundimiento de la ciudad.

 $\mathbf{5}$ 

Las lecturas se hicieron con respecto a un banco de nivel que es un tubo apoyado en una capa resistente a 52.5 metros de profundidad.

La manera de resolver este peligro es apoyando nues tro edificio sobre pilotes y estos a su vez sobre una -capa resistente previamente sondeada y probada que puede resistir las cargas.

Admitamos, entonces que nuestro edificio está apoyado sobre pilotes satisfactoriamente y no se hunde. Su-cede entonces que la ciudad sí se hunde por el bombeo de las aguas y tenemos que sortear un nuevo peligro; la mue fricción negativa que se produce sobre los pilotes. La fricción negativa no afectaría en nada a nuestro edificio pero a las construcciones vecinas sí porque ocasio -naría lo que muestro en las figuras de la página siguien te.

La figura uno nos muestra al edificio ya terminado apoyado sobre los pilotes y además una construcción vecina.

La figura número dos nos muestra a la construcción

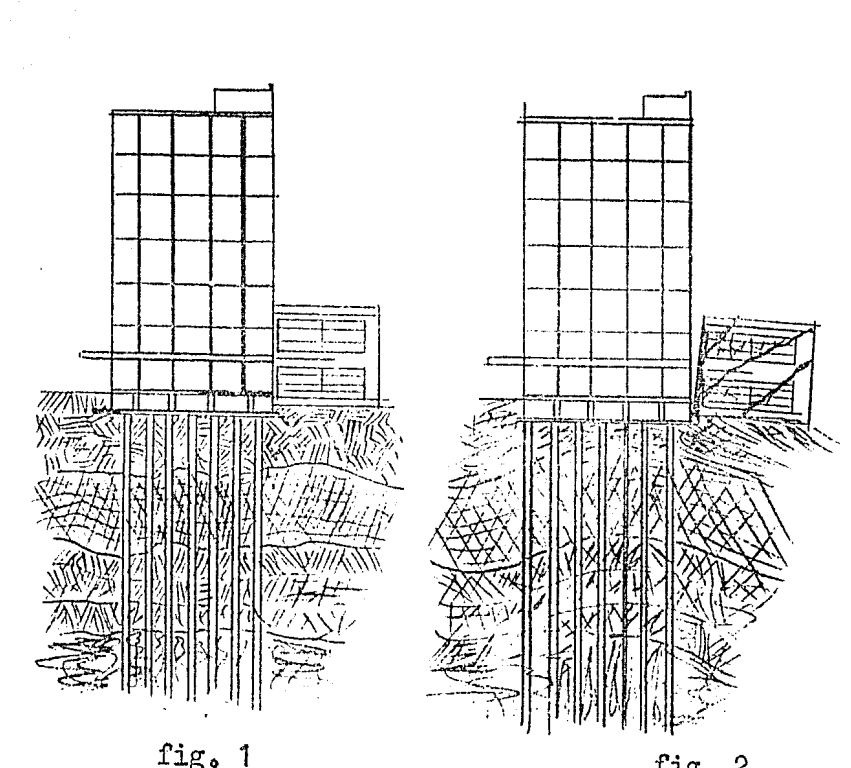

fig. 2

vecina en ruinas debido a la fricción negativa que se produce sobre los pilotes y que aparentemente va levantando la capa superficial hasta hacer fallar las estructuras vecinas. Esto tiene sus consecuencias pues hay que pagar totalmente a los vecinos las reparaciones necesarias.

Entonces tenemos ante nosotros un problema que resolver:

Como evitar que la fricción negativa destruya las estructuras colindantes con nuestro edificio?

Para dar una solución apropiada es necesario proyectar un pilote especial y para lo cual recomiendo que se use el tipo Button Bottom modificado que puede fabricar la Western Foundation de México, S.A. La modificación que pretendo introducir a este tipo de pilote es la siguiente:

El tipo Standard de pilote Button Bottom tiene una punta como muestra la figura número tres. Es de concreto may rico con proporciones de 1 - 1  $1/2$  - 3 y un revenimiento de Cero. La nueva punta sería con las mismas proporciones también.

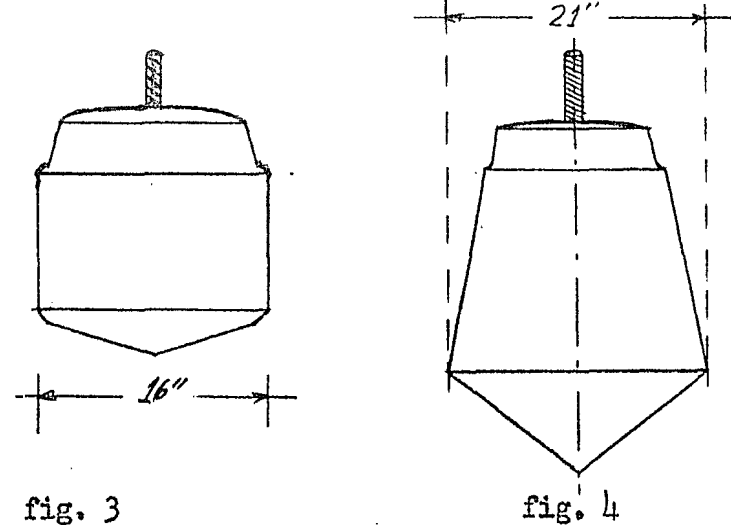

La nueva punta como muestra la figura mimero 4 --

sería la modificación que pretendo introducir. Es cues-tión de diámetro solamente pues el tipo estandard tiene un diámetro de  $16$ <sup>11</sup> y la nueva punta tendrá  $21$ <sup>11</sup> de diá-metro máximo.

Las razones sobre las cuales me apoyo para proponer este tipo de punta para resolver el problema de la fricción negativa son las siguientes:

1.- La punta tipo estandard es clavada con un tubo guía de 14" de diámetro interior y de 16" de diámetro exterior, o sea tiene el mismo diámetro que la punta. Entonces al ir perforando con la punta estandard hace ... un hoyo de 16" de diámetro, después de quitar el marti ... llo (Vulcan  $# 1$ ) se introduce la camisa de lámina corrugada # 18 y en forma de espiral, la cual ambona perfecta mente sobre la punta, entonces se llena de concreto y se saca el tubo guía. La camisa de lámina tiene un diámetro de 12", lo cual quiere decir que después de sacar el --tubo guía queda un espacio entre la lámina y la tierra de 2" alrededor del pilote. Este espacio es llenado por la naturaleza con una masa de arcillas, arenas aguas, --

limo etc.

Este amasijo de materiales es el que sirve como lubricante entre el pilote y los estratos y evita la fricción negativa en parte.

Según dato del Ing. Leonardo Zeevaert con este tipo de punta se logra reducir la fricción negativa de 10 tonelad.as a 8 toneladas. Entonces para nuestro problema no es suficiente el espacio que deja la punta "standard".

La nueva punta de 21" de diámetro deja un espacio de  $\frac{1}{4}$  1/2<sup>m</sup> alrededor del pilote, el cual se llena como ya dije antes con un amasijo que sirve como lubricante y en que bajaría la fricción negativa a 5 toneladas aproximadamente.

2.... Area de influencia de un pilote : Datos:  $1 = 30$  mts.  $=$  longitud del pilote.  $F = 10000$  Kg, valor de la fricción negativa. 1200 Kg/m<sup>3</sup> = peso volumétrico.  $r = 0.15$  mts. = radio del pilote.  $V_t = \text{volume total; } V_p = \text{Volume del pilote.}$ 

10000 = 
$$
(\nabla_{\mathbf{t}} - \mathbf{v}_p)
$$
 1200  
\n
$$
\nabla_{\mathbf{t}} = \pi (0.15)^2 \times 30
$$
\n10000 = 1200 [(0.15 +  $\mathbf{r}_1$ )<sup>2</sup>  $\pi \times 30 - \pi (0.15)^2 \times 30]$   
\n10000 = 1200  $(0.15 + \mathbf{r}_1)^2$   $\pi \times 30 - \pi (0.15)^2 \times 30$   
\n10000 = 1200  $\times \pi \times 30 (0.30 \text{ } \mathbf{r}_1 + \mathbf{r}_1^2)$   
\n0.30  $\mathbf{r}_1 + \mathbf{r}_1^2 = \frac{10000}{1200 \times \pi \times 30} = 0.088 \text{ m}^2$   
\n $\mathbf{r}_1^2 + 0.30 \text{ } \mathbf{r}_1 + (0.15)^2 = 0.088 + 0.15^2$   
\n $(\mathbf{r}_1 + 0.15)^2 = 0.1105$   
\n $\mathbf{r}_1 + 0.15 = \sqrt{0.1105} = 0.333$   
\n $\mathbf{r}_1 = 0.333 - 0.15 = 0.18 \text{ m/s.}$ 

j.

2000年4月

Ŕ i.<br>Ng

アイ・コン イント・スペース

a.<br>Alba

## $r_1 = 0.18$  mts.

Comprobación:

 $\bar{v} = \bar{v}_t - \bar{v}_p = \overline{0.33}^2$  Tr × 30 -  $\overline{0.15}^2$  Tr × 30  $\nabla = \pi$  30  $(0.33^2 - 0.15^2)$  $\nabla = \text{T}$  30 (0.109 - 0.0225) = 8.2 m<sup>3</sup> Peso =  $8.2 \times 1200 = 10000$  kg.

Como se podrá ver, el área de influencia de un pi-lote es de 18 cm. en su alrededor. Este dato es en teoría y nosotros sabemos que en la práctica es distinto, empezando que para el cálculo nosotros supusimos que el mate rial alrededor del pilote es uniforme y no sucede así. En realidad tenemos materiales distintos conforme la --profundidad. Por otra parte, no es un solo pilote sino un conjunto de pilotes los que actúan cerca de la cimentación vecina. Es por todo esto que los proyectistas han tomado como área de influencia de fricción negativa de los pilotes "Buttom Bottom" la cantidad de cuatro pies " ó sea 1.20 mts. alrededor del pilote. Entonces para estar dentro de la seguridad en nuestro problema, se puede

decir que los pilotes no deben hincarse a menos de 1.50 m. de las construcciones vecinas.

ation to a the model of the second second second second second second second second second second second second second second second second second second second second second second second second second second second secon

3o~ Considerando las experiencias obtenidas en di ... versas obras propongo tomar una precaución más, que es la siguiente:

Aislar la cimentación del edificio de las cimenta~ ciones colindantes.

Esto se puede llevar a cabo sin un costo muy elevado • Primero clavar un table.stacado que pase unos *50* ó 90 cm. a. las cimentaciones colindantes. Después pintar <sup>~</sup> con chapopote el tablestacado. Luego una capa de cartón asfáltico clavado sobre el tablestacado. El tablestacado no necesita ser mayor de 4".

Tocante al aspecto económico de la cimentación no  $\sim$ es conveniente usar un concreto de fatiga baja porque las trabes resultarian muy grandes y aumentaria el costo de la excavación; por lo tanto es muy conveniente usar concreto de alta resistencia. Usaremos en la cimentación un concreto de 210  $Kg/cm^2$  de fatiga de ruptura. El acero de refuerzo será de 1265 Kg/cm<sup>2</sup>.

13~

# Gapítulo III

#### Cargas Unitarias.

14

Las cargas unitarias utilizadas para el cálculo de la estructura fueron las comunes que especifica el reglamento de las Construcciones del Distrito Federal.

#### Carga Muerta:

Se debe al peso propio de la estructura, muros, -pisos, aplanados, enyesado, sanitarios, escaleras, etc. Carga Viva:

Se debe al peso de los muebles, instalaciones no fijas, al peso de los habitantes, etc.,

#### Cargas Accidentales:

Son las producidas por la acción del viento y las acciones 1e los sismos.

Lista de cargas unitarias empleadas por los calcu listas para este edificio:

Planta Baja: Peso propio losa 15 cm. . . 375 Piso Carga viva comerc:i.o T O T A L .Mezanine: Peso propio losa 10 om Piso Carga viva TOTAL Planta # 1 Despachos.-Peso propio losa 10 cm. Piso y relleno Carga viva despachos TOTAL Planta  $#$  2 Oficinas. Piso propio losa de 10 cm Piso y relleno Carga viva oficinas TOTAL • • • 100 • • • 300  $\cdots$  775 Kg/m<sup>2</sup>  $\cdot$   $\cdot$   $\cdot$  250 Kg/m<sup>2</sup> . ·• • 100 • • • 300  $\ldots$ , 650 Kg/m<sup>2</sup>  $\cdot \cdot \cdot$  250  $\text{Kg/m}^2$ • • o *355*   $\bullet \bullet \bullet 200$ • • 805  $\text{Kg/m}^2$  $\cdot \cdot \cdot \cdot$  250 Kg/m<sup>2</sup> • • • 355 ••. o 200  $\cdot \cdot \cdot 805$  Kg/m<sup>2</sup>

.<br>ನಾಲುವಾ ಸಾಧಿಯಾಗಿದೆ ಸಭೆಗಿತ್ತು ಪ್ರತಿನಿಧಾನ

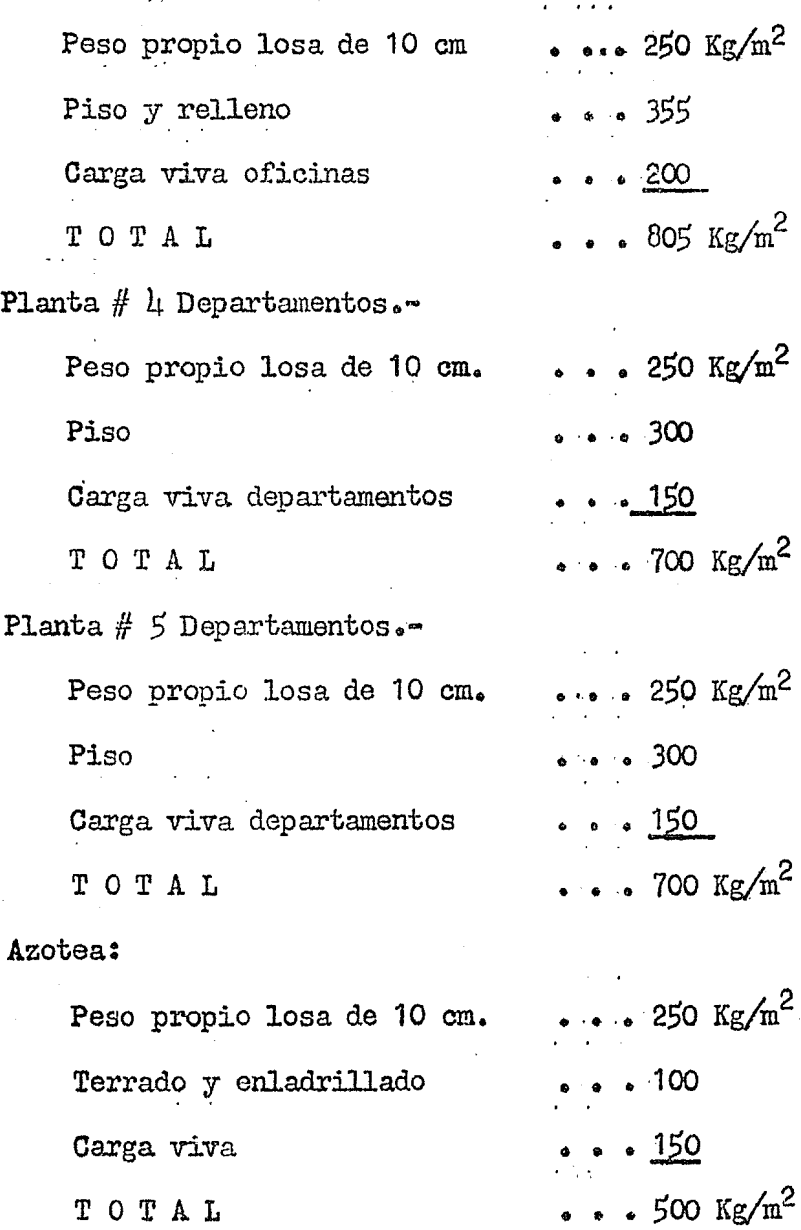

Planta # 3 Oficinas.-

### Sanitarios:

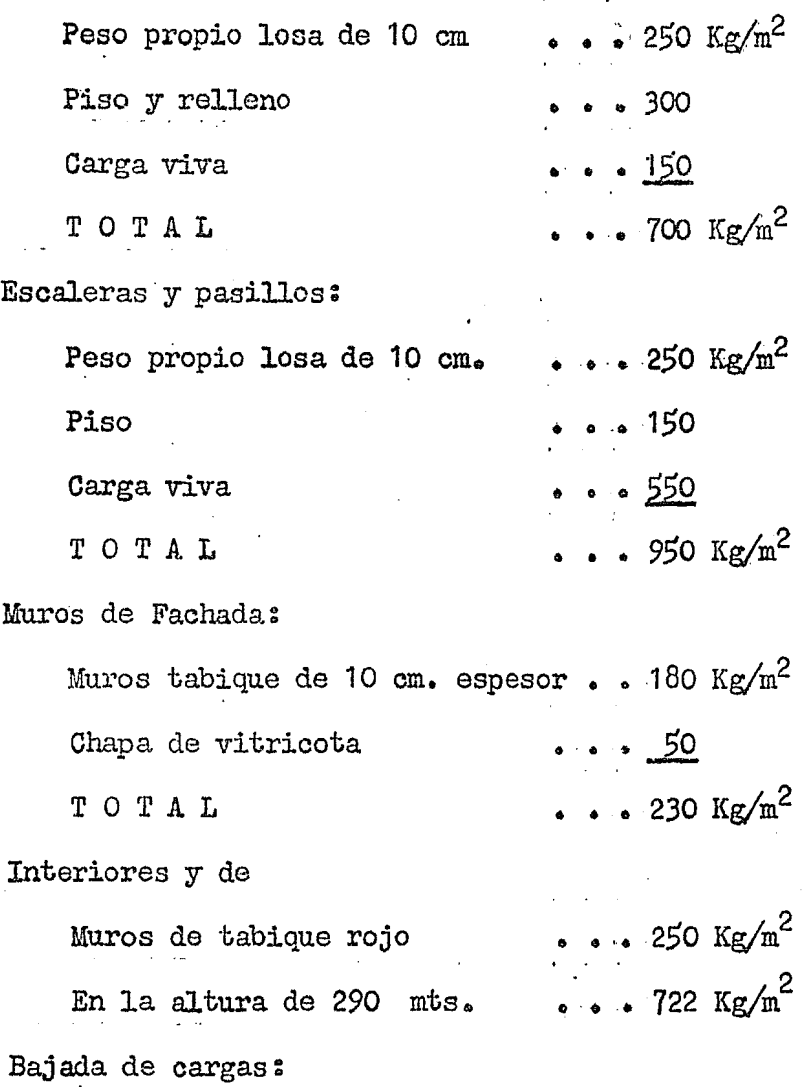

Una vez conocidas las cargas vivas y puertas a que va a quedar sujeta la estructura, vamos a proceder a --

**bajar** dichas cargas desde el Último piso hasta la cimen $t$ ación de la siguiente manera $:$ 

Se supone que una losa con carga uniformemente repartida ya sea perimetralmente apoyada o perimetralmente empotrada en las trabes de apoyo o contínua.. transmite sus cargas a los apoyos según líneas a  $\mu$ 5<sup>0</sup> desde las  $$ esquinas.

Los muros transmiten sus cargas a las trabes que -los soportan como una carga uniformemente repartida, .... equivalente al peso propio del muro. Obteniendo las car. gas que obran sobre cada columna y suponiendo un peso propio a las mismas se obtienen las cargas que obran en la cimentación.

Por otra parte sabemos que nunca se va a presentar el caso de que la carga viva se presente con toda su intensidad en todos los pisos, por eso es que el Reglamento de las Construcciones del Distrito Federal nos permite una reducción de la carga viva en un porcentaje que varia del 10% para columnas que soportan dos pisos al -  $50\%$  para columnas que soportan siete o mas pisos.

A continuación presento la tabla que me sirvió para bajar las cargas hasta la cimentación.

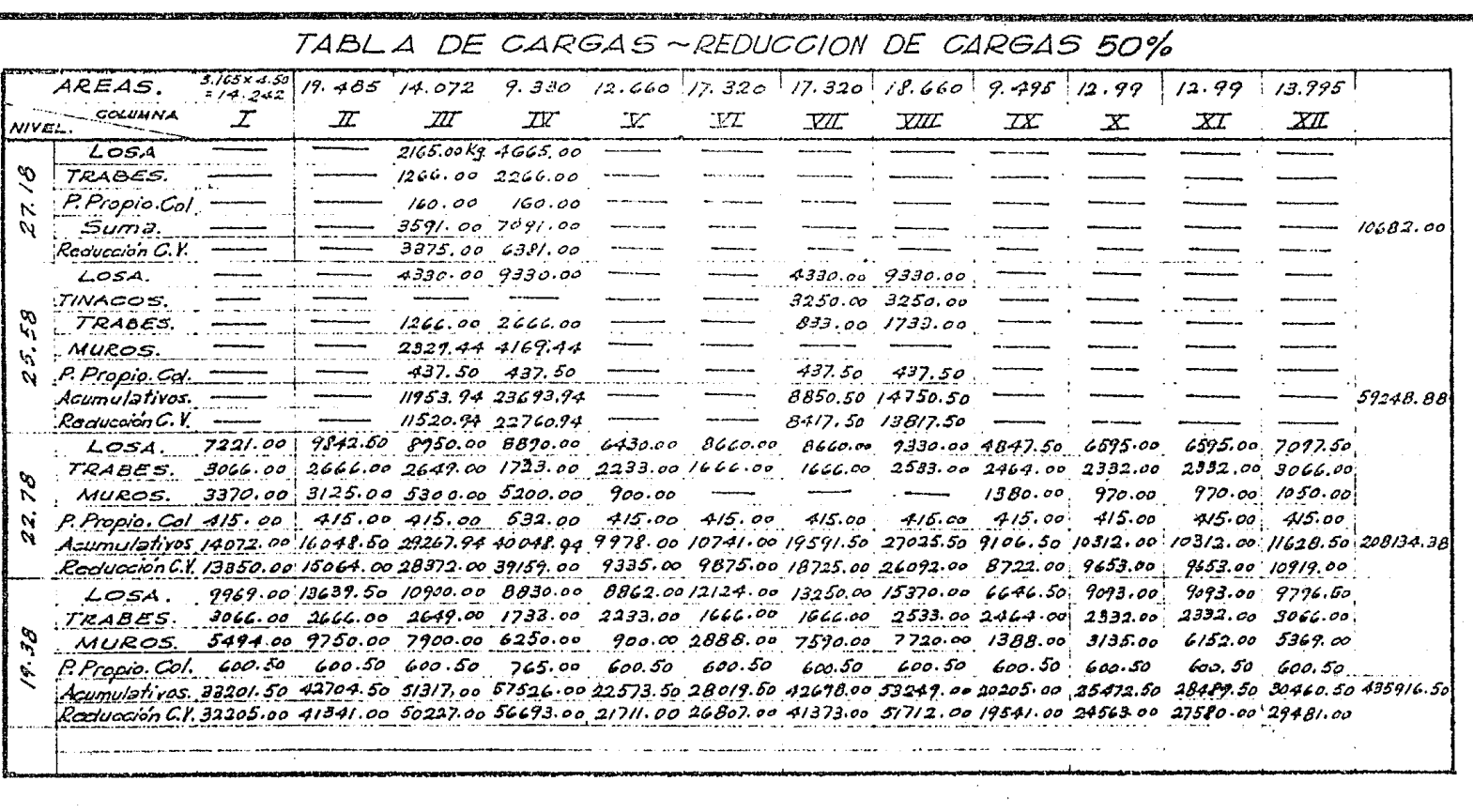

a a para mengentuk di di di di di di di dana dan dan dan perangan ke ke karang kaliku di di di mengangkan kake

rocentrationen Termitten in der rateinen termitten und Banden und bereichen der Schritten und der Franz der Ba

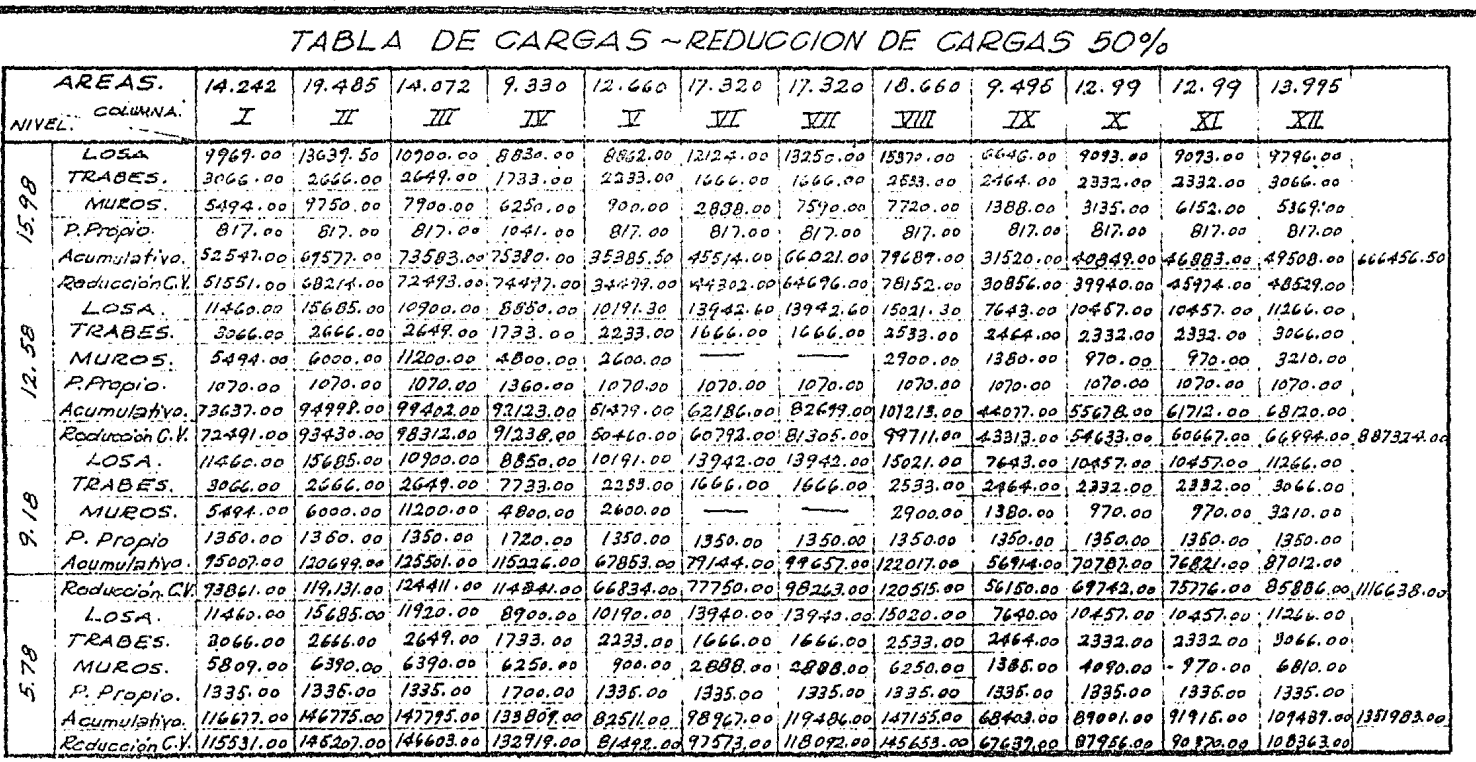

 $\mathcal{A}^{\text{max}}_{\text{max}}$ 

 $\sim$ 

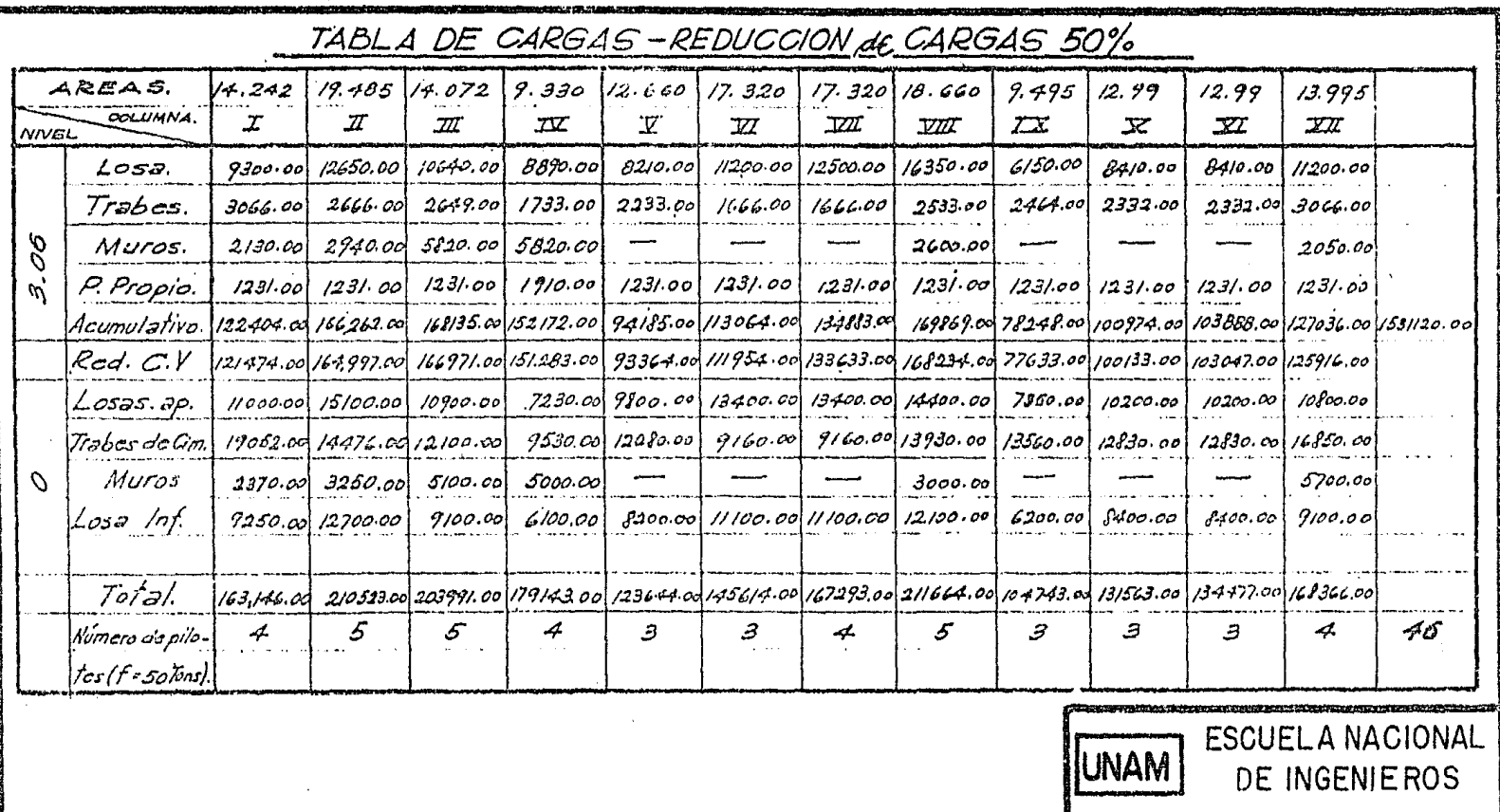

**Environmental contracts** 

an international

TESIS PROFESIONAL

RODOLFO ALDAPE CANTU

1953.

<u> Mayılı deviliyi ve tarihinde teremiler ile gelen alan tarihin tarihi</u>

## Capitulo IV

#### DISTRIBUCION DE PILOTES.

Entonces tenemos que distribuir cuarenta y seis -pilotes, los cuales quedan como se ve en el plano si -guiente.

Para hacer una distribución correcta de los pilo-tes. se dividió la carga de cada una de las columnas. considerando además el peso propio de la cimentación, entre la carga permisible para los pilotes y así obtener el número de pilotes por columna. En nuestro caso se -dividió dicha carga entre 42.26 toneladas que es la car ga que resultó para los pilotes por seguridad.

La distancia mínima a que se pueden clavar estos pilotes es 1.20 mts. para que trabajen satisfactoriamen te. La distancia mínima a que se pueden colocar estos pilotes de los linderos es de 50 cm.

Los pilotes deben agruparse lo más cerca posible de las columnas para evitar que el momento flexionante de trabes sea muy grande, pues el momento esta en función
de la distancia del pilote a la columna.

Los pilotes serán del tipo "Buttom Bottom" modifica do como ya quedó dicho y se les asignó una carga de 42.26 toneladas cada uno. Estos pilotes deberán tener una carga de seguridad de 50 toneladas, para verificarlo aconse jo se haga en el lugar una prueba de carga de un pilote de la siguiente manera.

Despues de escoger un punto para clavar el pilote se marca el tubo guía de pié en pié para hacer un registro del número de golpes por pié y el número de golpes en las últimas pulgadas. Esto tiene por objeto el hacer una gráfica del hincado de cada pilote posteriormente, y compararlo con éste. Entonces se coloca la punta y sobre ésta el tubo guía y se empieza a martillar y a registrar el número de golpes.

En las últimas pulgadas deberá de darse entre doce y quince golpes por pulgada para tener un empotramiento de la punta dentro de la capa resistente de cuando menos veinte o treinta centimetros. Después se introduce la -camisa de lámina y se procede a colar con un concreto de proporciones 1:1 1/2: 5, revenimiento de 3 pulgadas  $y -$ 

 $\begin{array}{cc} \circ^{6}e^{\mathbf{c}^{\mathbf{b}}'}\end{array}$  200 gramos de pozolith<sup>?</sup> Antes de echar este concreto aconsejo se eche primero un fino de cemento y arena, en proporción de 1:2 para que las paredes de la lámina queden saturadas con cemento y no le quiten el que va a --caer hasta abajo. Una vez colado todo se espera catorce días para cargarlo con un dispositivo de la siguiente manera:

Al pilote se le cuela un dado de concreto. Encima del dado se coloca un gato hidráulico. Sobre este se mas construye una caja de madera capaz de guardar 85 m<sup>3</sup> de arena o sea aproximadamente 100 toneladas.

A los lados del dado de concreto se colocan dos vie guetas de acero sobre las cuales se apoyan los vastagos de dos micrómetros que están suspendidos de un fierro es ángulo de tal manera que cuando el pilote sufre movimien tos, se registran. En la siguiente figura se puede ver como está todo dispuesto para hacer la prueba de carga sin ninguna dificultad.

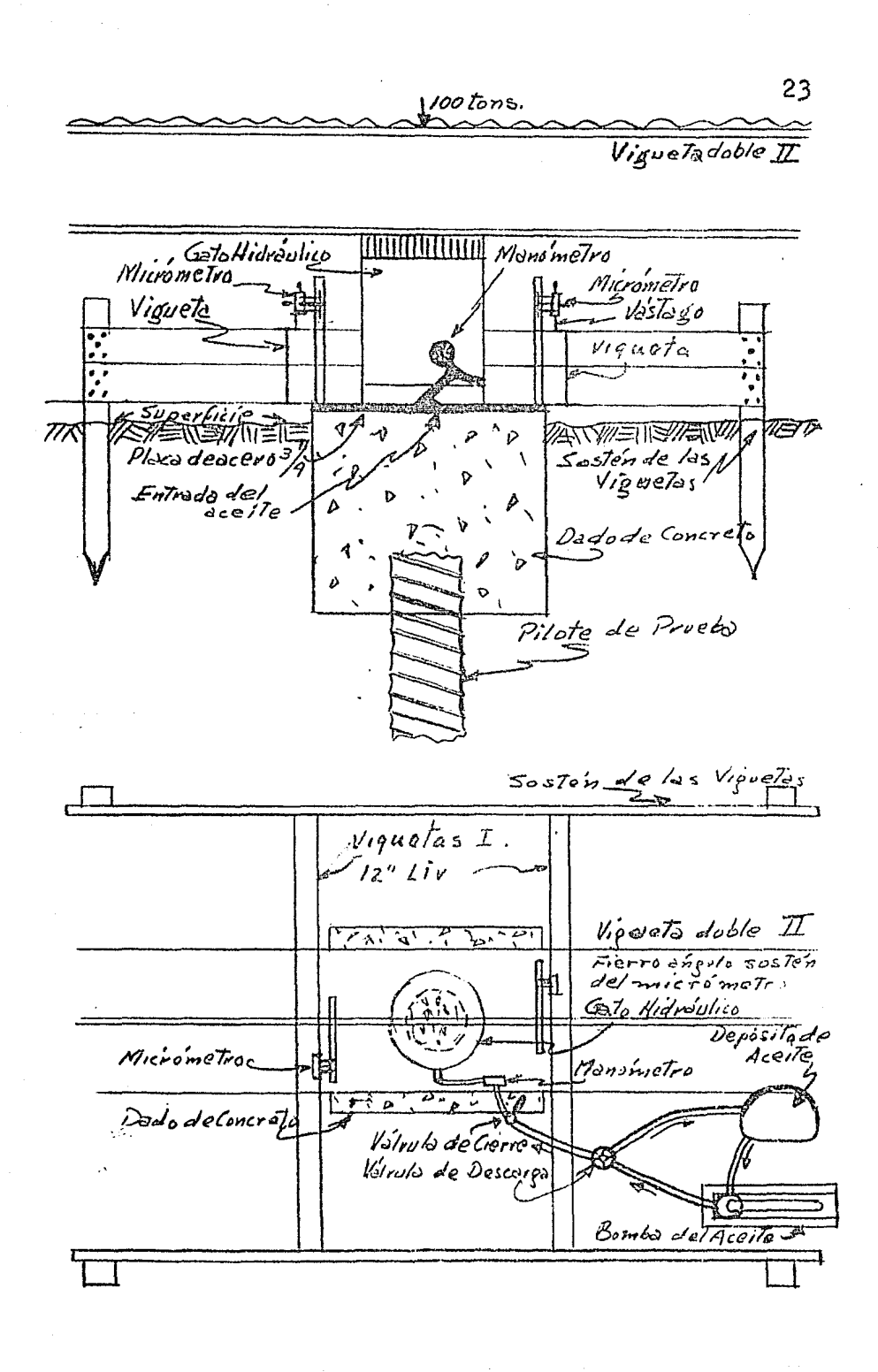

averde en mino

Carga y descarga del pilote:

El incremento de la carga debe hacerse de diez en diez toneladas hasta llegar a cincuenta toneladas. Las lecturas deberán hacerse inmediatamente después del mcremento; después al 1/2 minuto, al minuto, a. los dos minutos, a los cuatro, ocho, quince y treinta minutos. Después cada treinta minutos es suficiente hasta que el promedio de hundimiento marcado en los micrómetros sea menor de un milimetro por hora ..

Una vez conseguido que con cincuenta toneladas baje menos de un milimetro por hora, se procede a descargar de diez en diez toneladas y tomando lecturas en la misma forma hasta O toneladas.

De esta manera se puede saber el número de milíme... tros que se recupera y que tanto se hundió permanentemen te.

Luego se procede a cargar el pilote en la misma forma hasta llegar a las cien toneladas. Con la carga de cien toneladas debe permanecer por lo menos 48 horas antes de descargarlo para ver cuanto se recupera.

Ejemplo del registro que debe llevarse para esta clase de pruebas.

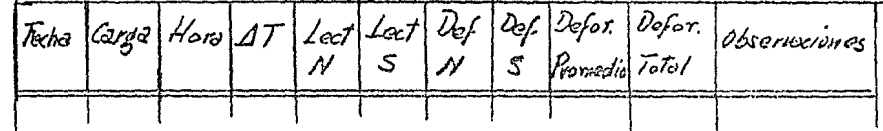

Con los datos de este registro se hace la gráfica del comoortamiento del pilote durante la prueba.

Si el pilote resiste las cien toneladas y se recupera cuando menos la mitad al descargarlo, entonces se acepta y se compara con los demás pilotes que se claven. por eso es importante tener un supervisor que tome el · número de golpes pie por pie y en las últimas pulgadas.

Conviene también llevar a cabo nivelaciones diarias de los pilotes ya clavados. Estas nivelaciones se pueden hacer con respecto a un banco de nivel que esté apoyado en la misma capa resistente de los pilotes. Este banco se puede hacer hincando tubo de 2" de diámetro con el mismo equipo de sondeo. En la parte superior un tapón -macho con una gota de soldadura sería lo apropiado para apoyar el estadal.

A continuación presento la gráfica del sondeo efec tuada en 50 terreno y proporcionada por Western Foundation de México, S.A.

Justificial Correla

Observando la gráfica podemos darnos cuenta de que los pilotes se detendrán a los 33 mts. aproximada-mente con unos doce a quince golpes en las Últimas pulgadas.

El tipo de sondeo es el de Muestreo 11Raymond" que consiste en sacar muestras del material con una cuchara. y a base de golpes de un peso.

El tipo "Buttom Bottom" de pilotes permite clavar de cinco a seis pilotes en un término de ocho horas de trabajo.

ي.<br>يستندم - بالباريل - إنا ماه الاخم

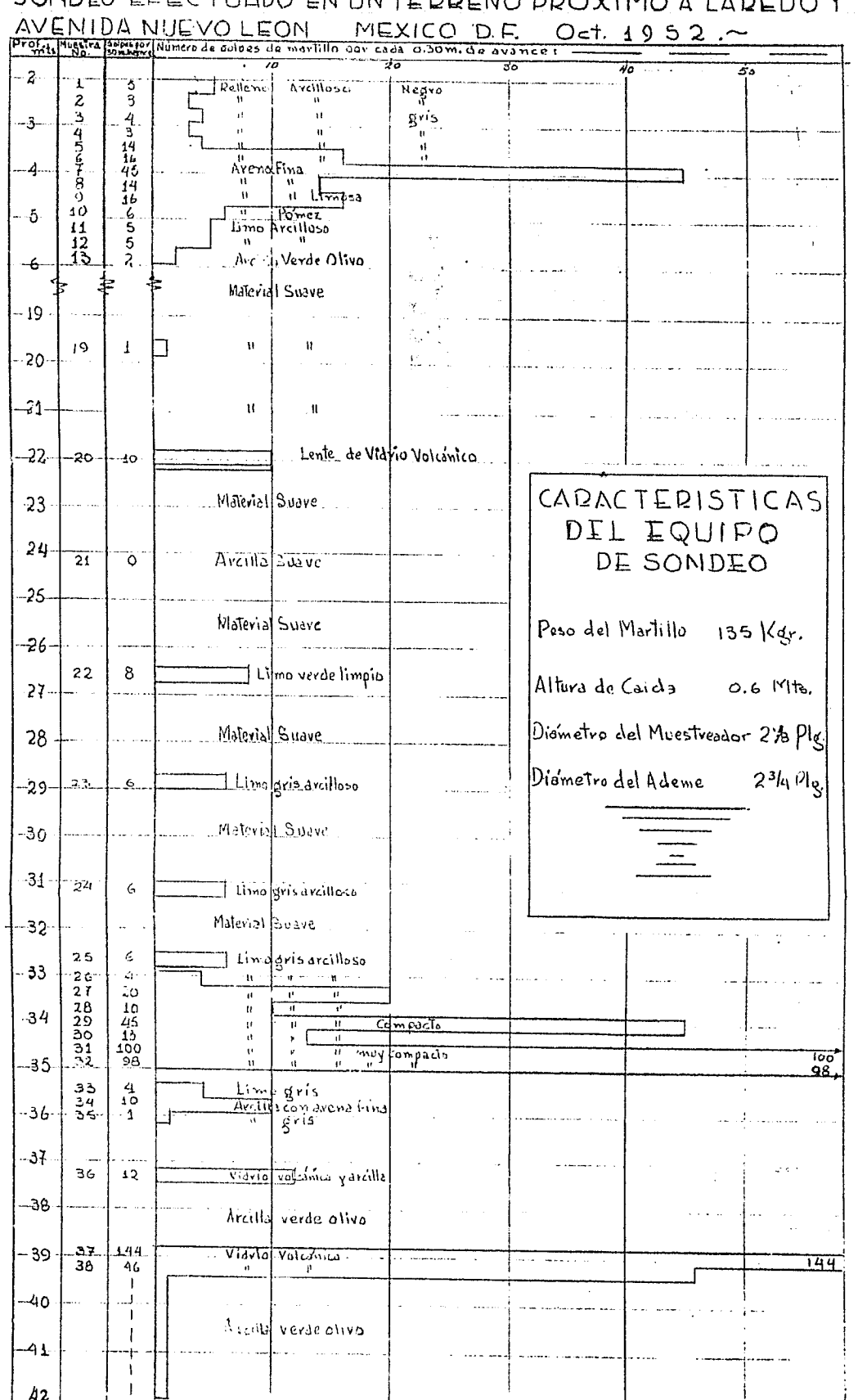

# SONDED ELECTUADO EN UNTEDRENO PROXIMO A LAREDO Y

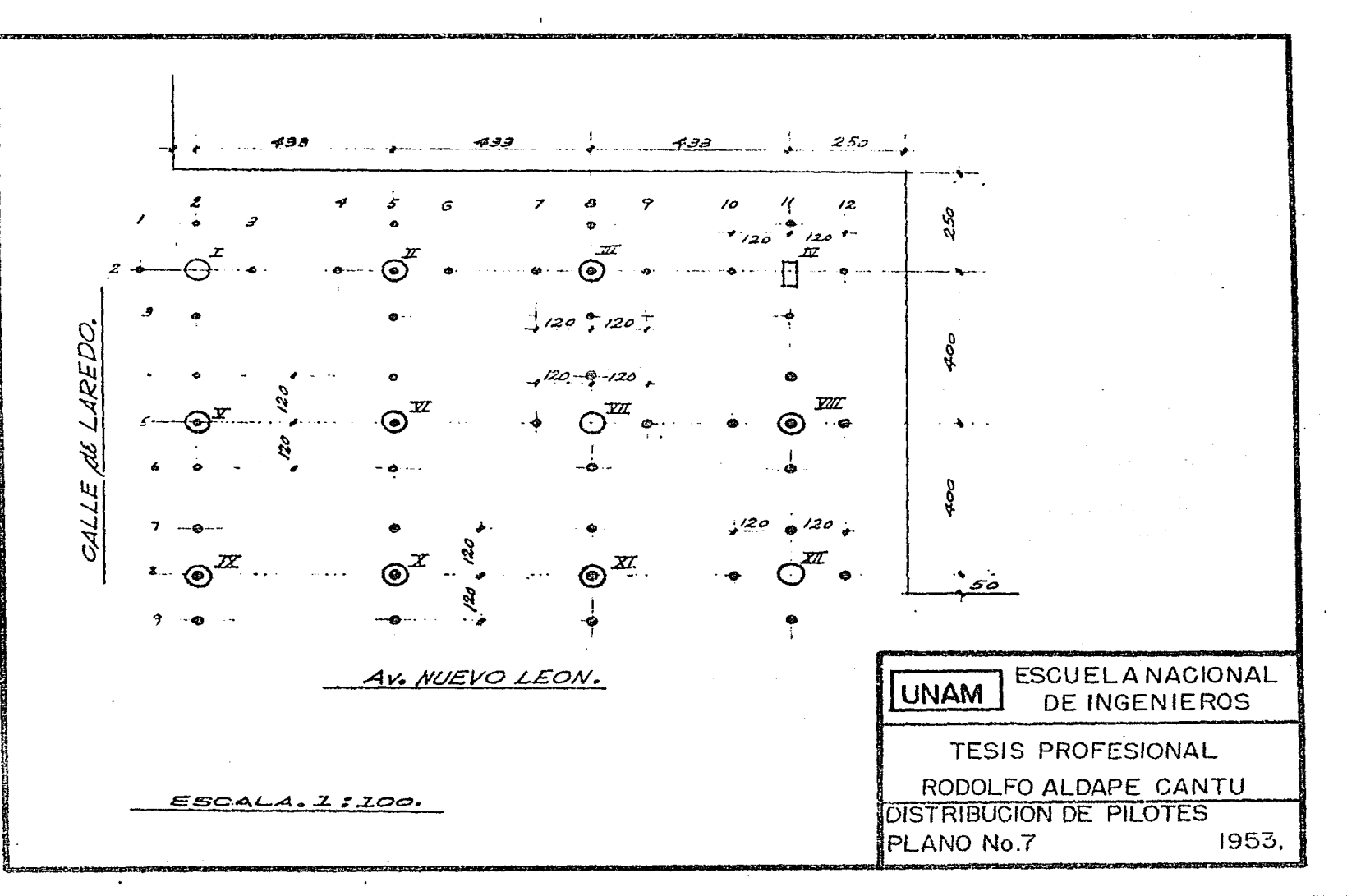

and and paper companies

249 美国语言 网络弹弹弹弹弹弹簧管

#### Capitulo V

DETERMINACION DEL INCREMENTO EN LA FATIGA DE LOS PILOTES POR EXCENTRICIDAD DE LA RESULTANTE.

Centro de gravedad de las cargas: Para determinar el centro de gravedad de las cargas, o sea las cargas que obran en cada columna, tomamos momentos de estas -cargas con respecto a ejes coordenados que son:

 $X =$  Eje de columnas  $\cdot$  I  $\cdot$  V - IX

 $Y = E$ je de columnas  $-XX - XI - XII$ 

Entonces, multiplicando cada una de dichas cargas por la distancia a los ejes y dividiendo respectivamente La suma de los momentos con respecto a cada uno de los ejes entre la suma de cargas, obtenemos la distancia de los ejes al centro de gravedad, es decir, conocemos la  $\cdot$ posición del centro de gravedad.

A continuación presento la tabla que me sirvió para calcular el centro de gravedad de las cargas.

 $28$ 

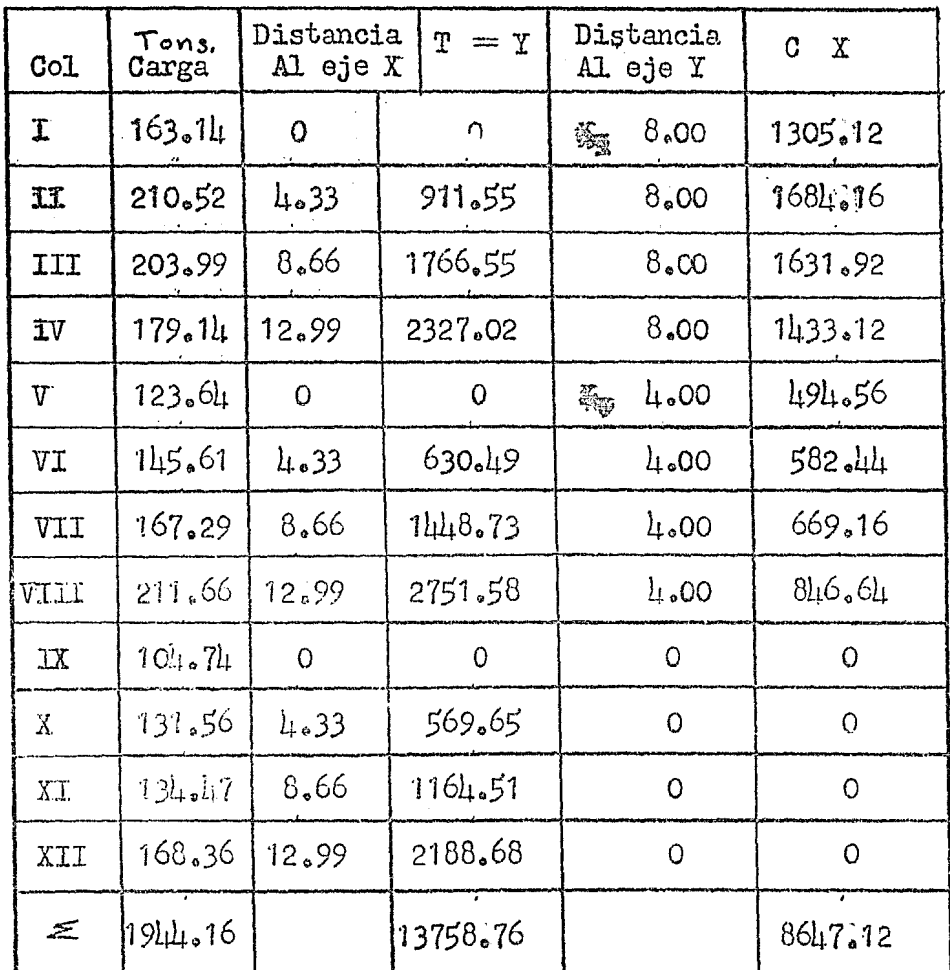

i<br>Selekar terminan

t, i.<br>Vo

San Cherch

 $\Delta \sim 10^{11}$  km s  $^{-1}$ 

 $\frac{1}{2}$ 

$$
\overline{\mathbf{T}} = \frac{13758 \cdot 76}{190 \cdot 16} = 7.08 \text{ m.} \qquad \overline{\mathbf{X}} = \frac{86 \cdot 17 \cdot 12}{190 \cdot 16} = 1.45 \text{ m.}
$$

 $\sim$   $\frac{1}{2}$ 

 $\ddot{\phantom{0}}$ 

El centro de gravedad de las cargas está a:  $x = 1.15$  mts.  $Y = 7.08$  mts.

Centro de gravedad de los pilotes.

Ahora voy a tomar momentos de los pilotes con respecto a los mismos ejes anteriores, solo que ahora cada pilote está representado por una fuerza igual a 42.26 toneladas. Algunos pilotes tienen distancia negativa y otros positiva. A continuación presento la tabla que me sirvió para hacer el cálculo. Las coordenadas del cen-tro de gravedad de los pilotes son:

 $Y = 6.97$ 

 $X = \lambda_0 \mu_3$ 

Entonces tenemos que la excentricidad de los centros de gravedad de las cargas y de los pilotes es de dos centímetros con respecto al eje X y de once centímetros con respecto al eje Y.

> $e_v = 0.02$  mts.  $e_{rr} = 0.11$  mts. PULTUS COLLEGE 3. 2. 益盛

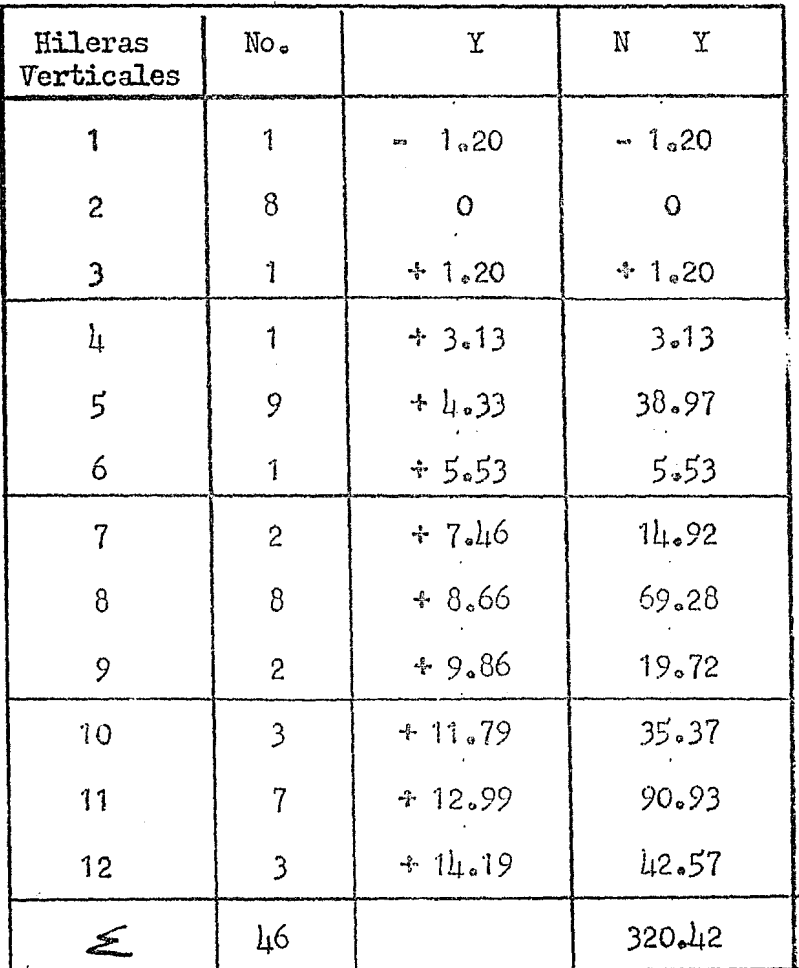

$$
=\frac{320.42}{16} = 6.97
$$

 $\overline{\mathbf{Y}}$ 

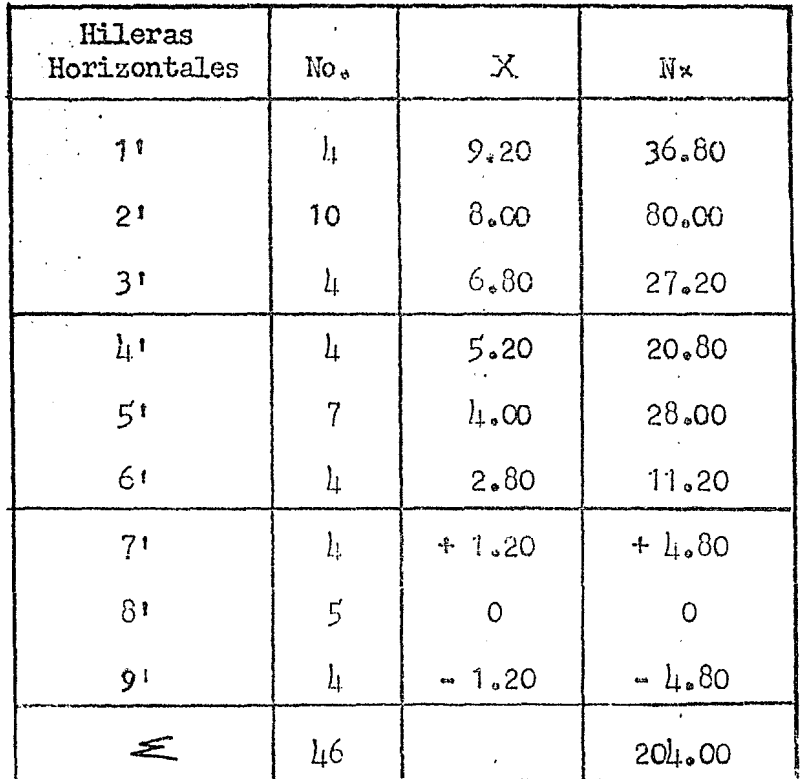

 $\frac{20!}{ }$  $4.43$  mts.  $\dot{=}$  $\frac{1}{46}$ 

 $31$ 

# $\overline{\overline{x}}$

La excentricidad con respecto al eje X cs despreciable y nos da una idea de lo bien distribuido de los pilotes en ese sentido. Con respecto al eje de las Y. hay una excentricidad de once centimetros y es la que vamos a estudiar por ser la mayor variación de la fatiga de los pilotes debido a la excentricidad de las cargas y reacciones de los pilotes:

Para determinar las reacciones de los pilotes suponiendo toda la cimentación rígida, se utiliza la fór mula aproximada de Charles Reynolds en lugar de la fórmula de la escuadría, porque el cálculo de las reacciones por medio de la fórmula de la escuadría es muy complicada. En cambio la fórmula de Charles Reynolds da resultados suficientemente aproximados.

 $-$  +  $\frac{w e d}{\text{M d}^2}$ Fórmula de Ch. Reynolds: P  $P =$  fatiga del pilote

 $w = \text{carga}$  de las columnas + cimentación.

 $e =$  excentricidad

 $d =$  Distancia del pilote a un eje que pasa por el cen $$ tro de gravedad de los pilotes.

 $N d^2$  = Mumero de pilotes en una hilera por la distancia común al eje que pasa por el centro de gravedad de los pilotes al cuadrado.

A continuación presento la tabla que me sirvi6 para aplicar la fórmula de Charles Reynolds., dicha tabla se muestra en la siguiente página.

Pilotes sobre fatigados debido a temblores:

Para determinar la sobre fatiga de los pilotes  $\equiv$ debido a temblores. procedí en la siguiente forma:

Se encontró la excentricidad de la fuerza total del temblor, para lo cual se tomo en cuenta cada una de las cargas por piso, y multiplicando estas por la aceleración del temblor la cual es 0.025 se obtuvo una fuerza de temblor para cada piso. Luego se calculó la distancia del nivel uno a la aplicación de la fuerza total debido al temblor, para lo cual se toman momentos de  $\cdot$ todas las fuerzas de cada piso con respecto a un eje que pasa por el nivel uno, que es el nivel de banqueta.,

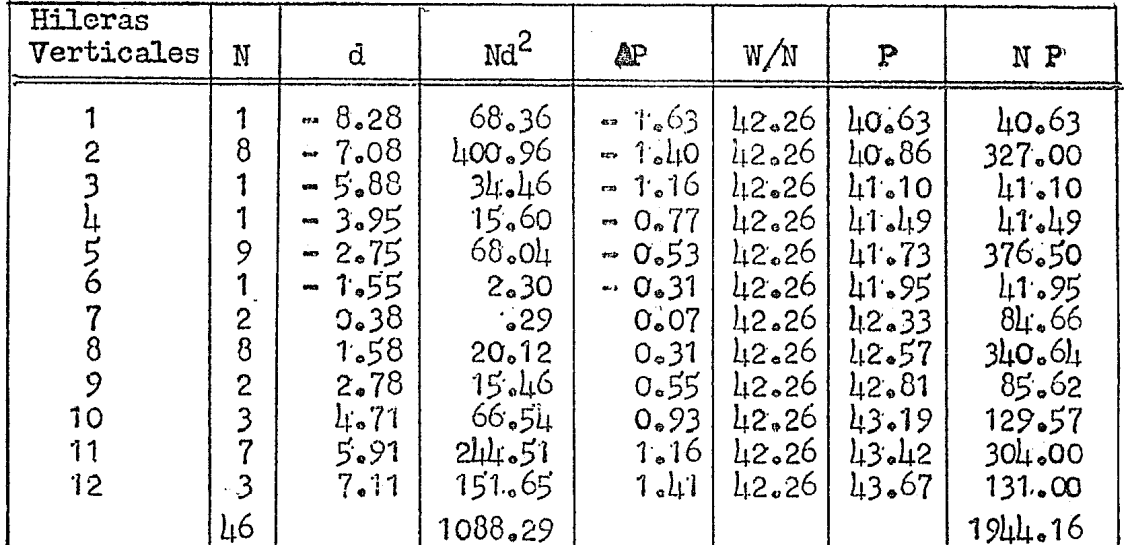

Aplicación de

la fórmula de

Charles Reynolds.

 $42.26$  ton/pilote  $\equiv$  $\rm 116$  ${\bf N}$  $1944.16 \times 0.11$  $We$  $= 0.198$  $\leq$  Nd<sup>2</sup> 1088.29

 $1944.16$ 

W

0.198 d  $=$ Þ

 $\bar{\rm p}$  .

얼

Así fue como se encontró la distancia a que se encuentra aplicada la fuerza total debido al temblor.

Para esto, consideré el edificio empotrado dentro de la excavación, es por eso que tomé el eje que pasa por el nivel de banqueta,,

Ya teniendo la fuerza total del sismo y la distancia a la cual está aplicada con respecto al nivel uno, se le sumo esta distancia a la altura de la excavación y así se obtuvo la distancia total.

Para determinar la fuerza total del sismo utilice · la siguiente tabla en la que C es la carga por nivel,  $\sim$ debido al sismo, D es la distancia con respecto al nivel  $1<sub>a</sub>$ 

' .

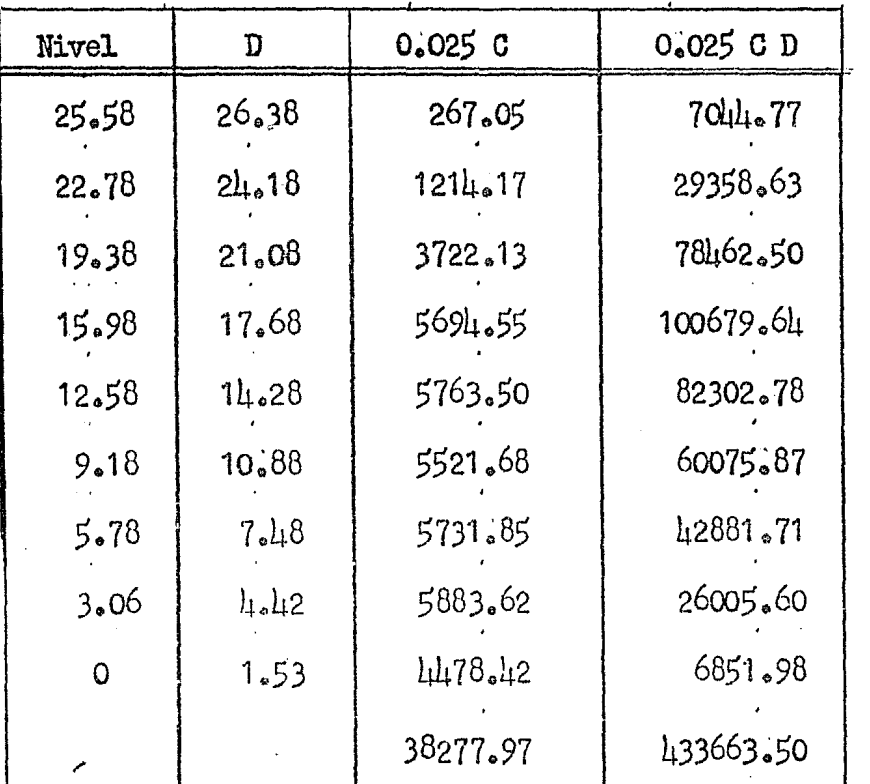

h =  $\frac{1.33663.50}{38277.97}$  = 11.32 mts.

Altura total a que está aplicada la fuerza del - $simo$ .

 $h<sub>t</sub> = 11.32 + 2.50 = 13.82$ 

Luego dividiendo el momento entre la carga total del edificio se obtuvo la excentricidad debida al sismo.

$$
e_{g} = \frac{11.32 \times 38.27797}{1944.16} = \frac{433.6635}{1944.16} = 0.222 \text{ mbs.}
$$

. Sumando la excentricidad mayor producida por las cargas y la excentricidad debido al sismo se obtuvo la excentricidad total. Se tomó la excentricidad mayor que es con respecto al eje Y pues se va a estudiar solo en ese caso.

$$
e_y + e_s = 0.11 + 0.222 = 0.332 \text{ mts.}
$$
  

$$
e_t = 0.332 \text{ mts.}
$$

Ahora vamos a aplicar la fórmula de Charles Reynolds. su segundo término es:

$$
\frac{W \text{ e}}{\Sigma \text{ nd}^2} = \frac{1911.16 \times 0.332}{1088.29} = \frac{622.1312}{1088.29} = 0.57 \text{ ton.}
$$

Los pilotes que están más alejados del centro de gravedad serán los más fatigados y su fatiga valdrá:

 $\triangle P = 0.57 \times 9.10 = 5.187$ 

Agregando este valor a la fatiga promedio del pilote que es la división del peso total entre el número de pilotes, obtengo la fatiga real del pilote debido al -

temblor.

 $P = 42.26 + 5.18 = 51.44$  toneladas

Cuando están actuando las cargas accidentales, permite el reglamento un incremento del 33% de las fatigas de los materiales. La carga permisible por pilote  $es:$ 

 $42.26 \times 1.33 = 56.10$  toneladas.

Por lo tanto los pilotes más sobre fatigados que son los más alejados, tienen una fatiga dentro de la -seguridad.

## Capitulo VI

aliwa ta pisto nasi yawa an

### Cálculos para la trabe 1-2-3-4.

1.- Calculo de w

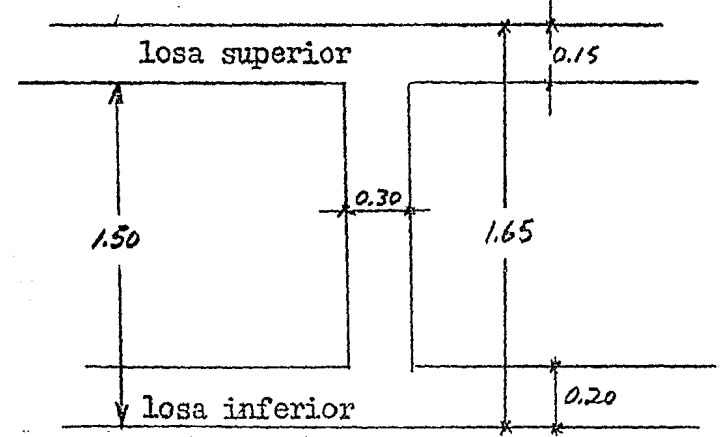

Area losa de 0.15 mts.

$$
\frac{a + b}{2} = \frac{11.33 + 0.140}{2} \times 2.00
$$
  

$$
= \frac{11.73}{2} \times 2 = 11.73
$$
 m<sup>2</sup>

**Volumen** losa de  $0.15 = 4.73 \times 0.15$ Peso correspondiente =  $\mu.73 \times 0.15 \times 2400$  $4.73 \times 0.15 \times 2400$ Peso por metro lineal 4.33

$$
w_1 = \frac{1700}{\frac{\mu_{\bullet}33}{}
$$
 = 393 kg/m

 $\frac{a + b}{b}$ **Area losa de 0.20 mts.**  $=$  $-$  $h$  **=** 2

$$
=\frac{l_{4.33}+0.40}{2} \times 2.00 = l_{4.73} \text{ m}^2
$$

Volúmen losa de 0.20 mts. =  $l_1 \cdot 73 \times 0.20 \text{ m}^3$ Peso correspondiente =  $\mu.73 \times 0.20 \times 2400$  $4.73 \times 0.20 \times 2100$ Peso por metro lineal =  $\frac{1}{4.33}$ 

. The simulation of the simulation of  $\mathcal{L}_\text{c}$ 

$$
w_2 = 525 \text{ Kg/m}
$$

Peso propio trabe:

Area  $\pm 1.30 \times 0.30$  $V$ olumen = 1.30  $\times$  0.30  $\times$  4.33 · Peso correspondiente : 1.30 × 0.30 × 4.33 × 2400  $1.30 \times 0.30 \times 1.33 \times 2100$ Peso por metro lineal  $=$  $\mathbf{w}_2^+$  $l_{10}$  33

 $w_3$  = 940 Kg/m

 $w = w_1 + w_2 + w_3 = 1858$  Kg/m

 $\mu$ <sub>0</sub>

Una vez calculada la carga uniformemente repartida procedo a calcular los momentos para anotarlos en el dibujo de la página siguiente.

 $M_1 = M_2 = \frac{Pa B^2}{1^2} + \frac{Pa^2 b}{1^2} = 26.6 + 10.2 = 36.8 T_c M_c$  $M = \frac{w L^2}{12} = \frac{1.90 \times 1.33^2}{12} = 2.97$  T.m.  $M = \frac{w L^2}{2} = \frac{1.90 \times 1.20^2}{2} = 1.37 \text{ T.m.}$  $M = \frac{w L^2}{2} = \frac{1.90 \times 2.50^2}{2} = 5.92 \text{ T.m.}$ 

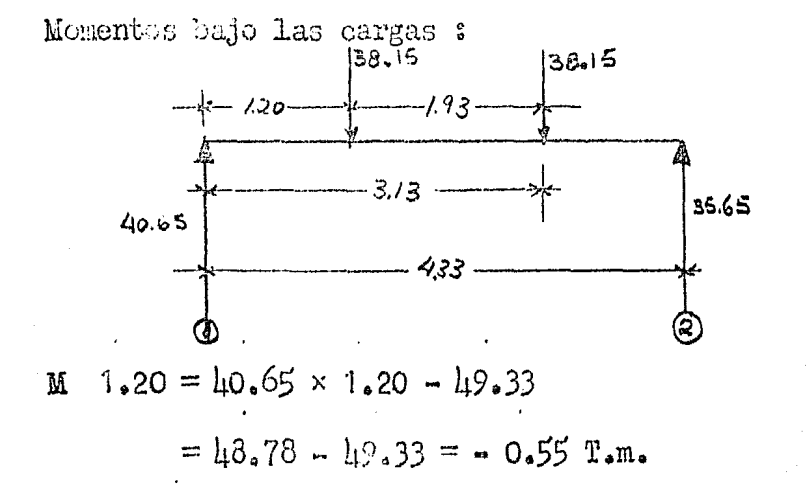

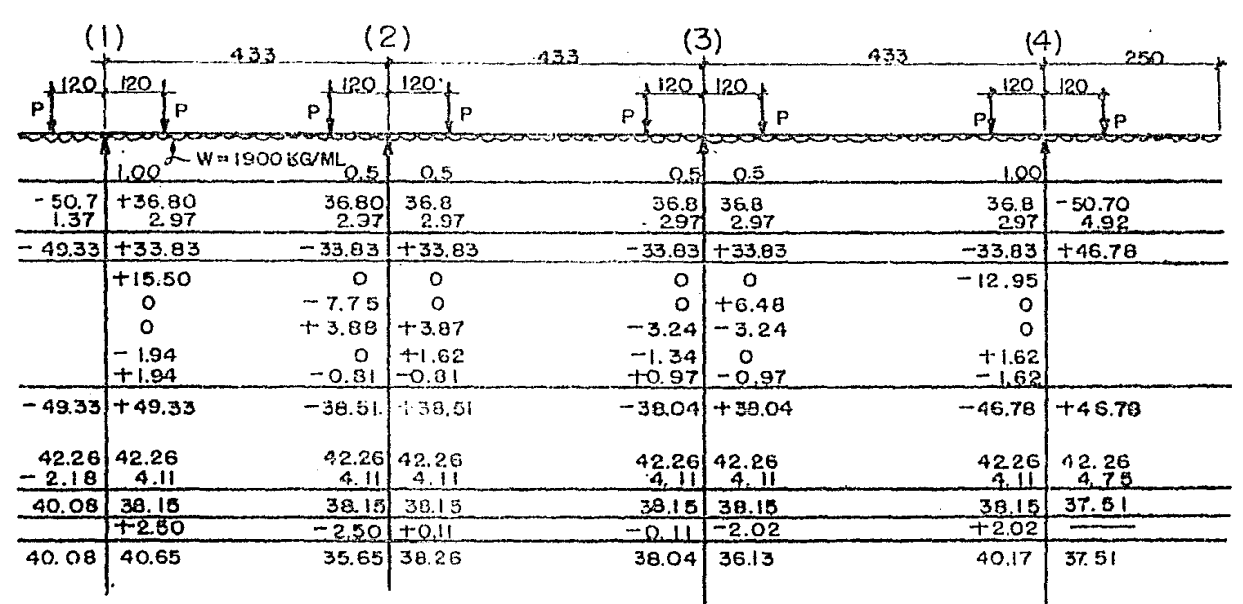

a sa karang kalendar sa tanggal na naga sa sa sa sa sa taon na sa sa sa sa naga na kalaysay na gaban akan na s

**ESCUELA NACIONAL** UNAM DE INGENIEROS **TESIS PROFESIONAL** RODOLFO ALDAPE CANTU APLICACION DEL CROSS 1953.  $TRABE1,2,3,4$ 

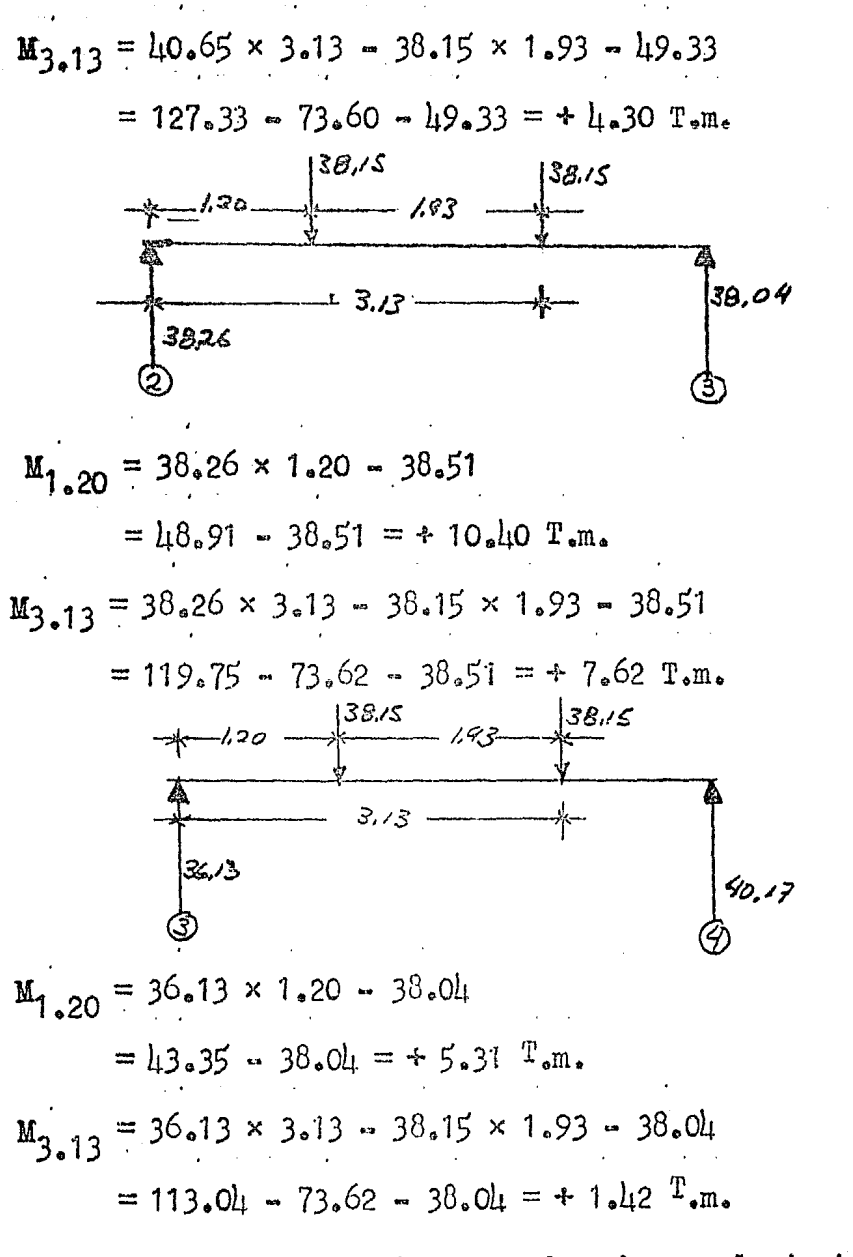

Ya con estos momentos procedo a hacer el siguiente diagrama.

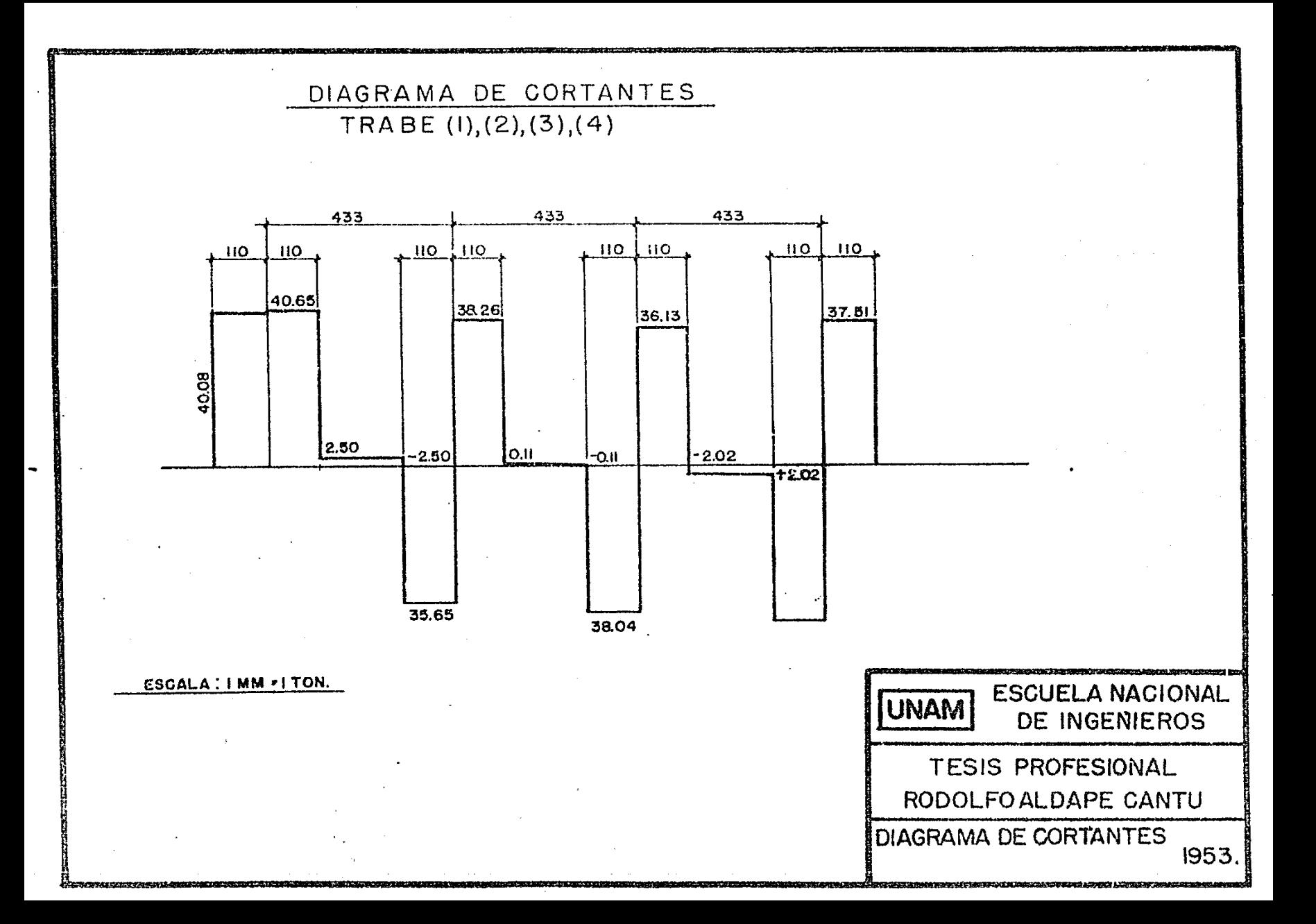

#### DIAGRAMA DE MOMENTOS: POSITIVOS Y NEGATIVOS

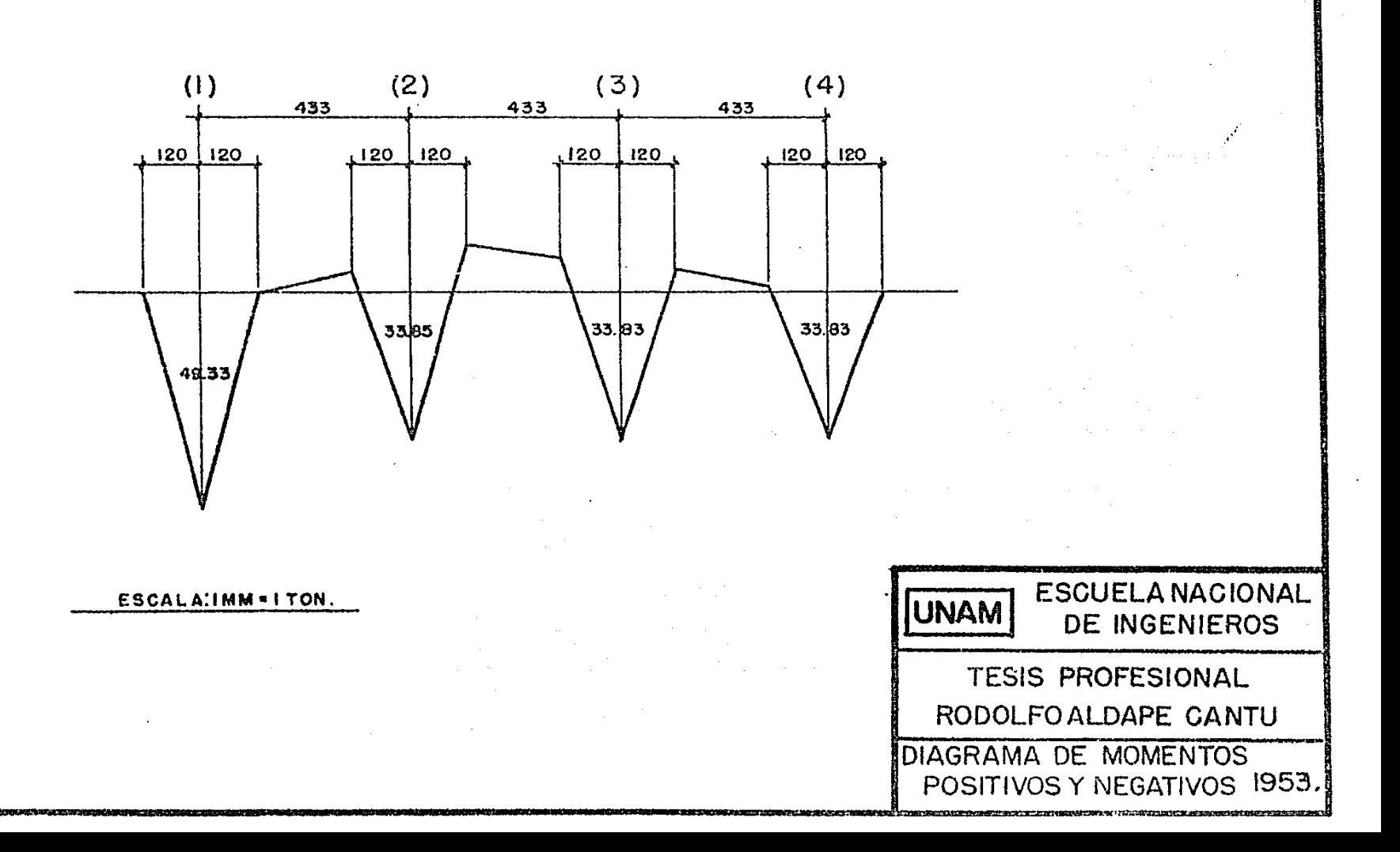

#### Proyecto de la Cimentación:

Con los elementos anteriormente calculados se procederá a hacer el proporcionamiento de las trabes, contratrabes y losas. Respecto a las trabes es conveniente que sus secciones sean aperaltadas debido a los mo-mentos que se presentan, ahora bien mientras más peralte tengan las contratrabes, mayor será la profundidad de las excavaciones, en conclusión pueden usarse secciones con relaciones de ancho a peralte de 1:10 y su funcionamiento está bien ya que el flambeo de estas está impedido por las losas superior e inferior.

Teniendo en cuenta las conclusiones anteriores, se fijó en peralte efectivo de 1.50 mts. y una altura total de 1.65 mts. incluyendo losas y para la contratrabe ses igual.

A continuación presento el proporcionamiento detallado de la trabe de cimentación  $1 - 2 - 3 - 4$ .

El concreto a usarse será de f $_{c}^{1}$  = 210 Kg/cm<sup>2</sup> **y** el del acero de refuerzo  $f_s = 1265$  Kg/cm<sup>2</sup>

 $\frac{1}{2}$ 

las constantes de cálculo para estas fatigas valen:

$$
f_c = 0.45 f_c = 0.45 \times 210 = 94.5 \text{ kg/cm}^2
$$
  
\n
$$
n = \frac{E_s}{E_c} = \frac{2100000}{210000} = 10
$$
  
\n
$$
k = \frac{1}{\frac{f_s}{E_c}} = \frac{1}{1} \cdot \frac{1265}{10 \times 94.5}
$$

$$
j = 1 \bullet \frac{\Lambda}{3} = 1 - 0.1433 = 0.8567
$$

$$
K = \frac{1}{2} f_c \text{ j}k = \frac{94.5}{2} \times 0.8567 \times 0.43 = 17.3 \text{ kg/cm}^2
$$

$$
\mathbf{v_c} = 0.03 \ \hat{z}_c^s = 0.03 \times 210 = 6.3 \text{ kg/cm}^2
$$

Ya que como dato tenemos el peralte, unicamente calcularemos el ancho de la trabe por momento flexionante y por cortante, y el mayor de los dos será el resultado.

Por momento flexionante:

$$
b = \frac{M}{K d^2} = \frac{1933000}{17_0 3 \times 135^2} = 15.6 \text{ cm}.
$$

Por cortante:

b =  $\frac{v}{v_c \text{ yd}} = \frac{10650}{6.3 \times 0.8567 \times 135} = 56 \text{ cms.}$ 

Con este ancho, que es mayor de los dos, la trabe no necesitaría estribos por esfuerzo cortante, pero como de todas maneras se necesita poner estribos para armar, se consideró en definitivo un ancho de 30 centímetros. Refuerzo Por Tensión Diagonal.

Apoyo 1:

 $\nabla_{\mathbf{C}} = \mathbf{v}_{\mathbf{C}}$  bjd = 6.3 × 30 × 0.8567 × 135 = 21.90 tons.  $V_{\rm g} = V - V_{\rm g} = 40.65 - 21.90 = 18.75$  tons.

$$
v_{\rm g} = \frac{18750}{30 \times 0.8567 \times 135} = 5.4 \, \text{kg/cm}^2
$$

 $V = v_g$  b 1 = 5.4 × 120 × 30 = 19,500 Kg. Resistencia de un estribo de dos ramos de  $\beta$  1/2" =  $= 2750$  Kg.

No. de estribos =  $\frac{19500}{1722}$  = 7 piezas 2750

 $\mu$ 5

$$
\text{Separación} \frac{120}{7} = 17 \text{ cms.}
$$

7 U Ø 1/2" a 17 cms. + 1 Ø 1/2" debajo de la carga. Refuerzo por momento flexionante.-

$$
\mathbf{M}_1 = 49330 \text{ Kg} - \text{m}
$$

$$
A'_{s} = \frac{M}{f_{s} \text{ j d}} = \frac{4933000}{1265 \times 0.8567 \times 135} = 33.6 \text{ cm}^{2}
$$

 $M_{m2}$  = 38510 Kg -m

$$
\mathbf{A}_{\mathbf{S}} = \frac{\mathbf{M}}{\mathbf{E}_{\mathbf{S}} \mathbf{j} \mathbf{d}} = \frac{3851000}{1265 \times 0.8567 \times 135} = 26.5 \text{ cm}^2
$$

$$
M_{\gamma} = 380 \text{40 Kgm}.
$$

$$
A_{\rm s} = \frac{M}{f_{\rm s} \text{Jd}} = \frac{3804000}{1265 \times 0.8567 \times 135} = 26.1 \text{ cm}^2
$$

$$
M_{\text{m}} = 46780 \text{ Kg-m}_{\bullet}
$$

$$
A_{S} = \frac{M}{f_{S} \text{id}} = \frac{4678000}{1265 \times 0.8567 \times 135} = 32.0 \text{ cm}^{2}
$$

 $M_{1-2} = -0.55$  T.M. = 550 Kgm.

$$
A_{s} = \frac{M}{f_{s}jdl} = \frac{55000}{1265 \times 0.8567 \times 135} = 0.376 \text{ cm}^{2}
$$
\n
$$
M_{1-2} = l_{*}30 \text{ T}_{s}m_{*} = l_{1}300 \text{ Kg} - m_{*}
$$
\n
$$
A_{s} = \frac{M}{f_{s}jdl} = \frac{l_{1}30000}{1265 \times 0.8567 \times 135} = 2.95 \text{ cm}^{2}
$$
\n
$$
M_{2-3} = 10.10 \text{ T}_{s}m_{*} = 10 \text{ h} \cdot 0 \text{ Kg} \cdot m_{*} = 10 l_{1}0000 \text{ Kg} \cdot m_{*}
$$
\n
$$
A_{s} = \frac{M}{f_{s}jdl} = \frac{10 l_{1}00000}{1265 \times 0.8567 \times 135} = 7.11 \text{ cm}^{2}
$$
\n
$$
M_{2-3} = 7.62 \text{ t}_{s}m_{*} = 7.620 \text{ Kg} \cdot m = 762000 \text{ Kg} \cdot m_{*}
$$
\n
$$
A_{s} = \frac{M}{f_{s}jdl} = \frac{762000}{1265 \times 0.8567 \times 135} = 5.2 \text{ cm}^{2}
$$
\n
$$
M_{3-1} = 5.31 \text{ T}_{s}m_{*} = 5310 \text{ Kg} \cdot m = 531000 \text{ Kg} \cdot m_{*}
$$
\n
$$
A_{s} = \frac{M}{f_{s}jdl} = \frac{531000}{1265 \times 0.8567 \times 135} = 3.65 \text{ cm}^{2}
$$
\n
$$
M_{3-1} = 1.122 \text{ T}_{s}m_{*} = 11.20 \text{ Kg} \cdot m = 11.2000 \text{ Kg} \cdot m_{*}
$$
\n
$$
A_{s} = \frac{M}{f_{s}jdl} = \frac{11.2000}{1265 \times 0.8567 \times 135} = 0.972 \text{
$$

 $\frac{1}{4}$ 

Refuerzo por tensión diagonal: continúa

Appoy 1

\n
$$
W_{c} = W_{c} \text{ b } \text{j } d = 21.90 \text{ ton.}
$$
\n
$$
V_{s} = V - V_{c} = \text{lo.08 - 21.90 = 18.18 Ton.}
$$
\n
$$
V_{s} = \frac{18180}{30 \times 0.8567 \times 135} = \frac{18180}{30 \times 0.8567 \times 135} = 5.25 \text{ kg/cm}^{2}
$$
\n
$$
V' = V_{s} \text{ b } 1 = 5.25 \times 120 \times 30 = 18.900 \text{ kg.}
$$
\nResistencia de un estribo de 2 ramos de  $\emptyset$  1/2<sup>n</sup> = 2750 kg.

\nNo. de estribos =  $\frac{18900}{2750} = 6.9 = 7 \text{ piezas}$ 

\nSeparación  $\frac{120}{7} = 17 \text{ cm.}$ 

\n70  $\emptyset$  1/2<sup>n</sup> a 17 cm + 10  $\emptyset$  1/2<sup>n</sup> debajo de la carga.

Appoyo 2 :

\n
$$
\nabla_{\mathbf{c}} = \mathbf{v}_{\mathbf{c}} \quad \text{b} \quad \text{j} \quad \text{d} = 21.90 \quad \text{Ton.}
$$
\n
$$
\nabla_{\mathbf{S}} = \nabla - \nabla_{\mathbf{c}} = 35.65 - 21.90 = 13.75 \quad \text{Ton.}
$$
\n
$$
\nabla_{\mathbf{S}} = \frac{1375 \, \phi}{3466} = 3.96 \, \text{kg/cm}^2
$$

 $70^{\circ}$ 

 $\overline{\mathfrak{h}}8$ 

$$
\nabla \mathbf{I} = \mathbf{v}_{s} \text{ b } 1 = 3.96 \times 120 \times 30 = 14300 \text{ kg.}
$$
  
Resistencia de un estribo de 2 ramos de  $\beta$  1/2<sup>u</sup> = 2750  
No. de estribos =  $\frac{11,300}{2750}$   
5.2 = 6 piozas.  
Separación =  $\frac{120}{6}$  = 20 cm.  
60  $\beta$  1/2<sup>u</sup> a 20 cm. + 10  $\beta$  1/2<sup>u</sup> debajo de la carga.  
Apoyo 2<sup>s</sup>  

$$
\nabla_{c} = \mathbf{v}_{c} \text{ b } \mathbf{j} \text{ d} = 21.90 \text{ Ton}
$$

$$
\nabla_{s} = \nabla - \nabla_{c} = 38.26 - 21.90 = 16.75 \text{ Ton.}
$$

$$
\nabla_{s} = \frac{1675 \cancel{\phi}}{346 \cancel{\phi}} = \mu_{s} 8 \mu \text{ kg/cm}^{2}
$$

$$
\nabla \mathbf{I} = \mathbf{v}_{s} \text{ b } 1 = \mu_{s} 8 \mu \times 120 \times 30 = 17 \mu 00 \text{ kg.}
$$
Resistencia de 10 de  $\cancel{\phi}$  1/2<sup>u</sup> = 2750  
No. de estribos =  $\frac{17 \mu 00}{2750} = 6.3 = 7 \text{ piezas.}$ 

Separación =  $\frac{120}{7}$  = 17 cm.

 $\frac{1}{2}$ 

7 U 
$$
\beta
$$
 1/2<sup>n</sup> a 17 cm. + 1 U  $\beta$  1/2<sup>n</sup> debajo de la carga.  
\n4povo 3:  
\n $V_G = v_C$  b j d = 21.90 Tons.  
\n $V_S = V - V_C = 38.04 - 21.90 = 16.14$  Ton.  
\n $V_S = \frac{1614}{364} = 1.66$  kg/cm<sup>2</sup>  
\n $V' = v_S$  b 1 = 1.66 × 120 × 30 = 16800 kg.  
\nResistencia de 1 U de  $\beta$  1/2<sup>n</sup> = 2750  
\n  
\nNo. de estribos =  $\frac{16800}{2750} = 6.1 = 7$  piezas.  
\n  
\n5.2750  
\n  
\n3.3  
\n7. U  $\beta$  1/2<sup>n</sup> a 17 cm. + 1 U  $\beta$  1/2<sup>n</sup> debajo de la carga.  
\n4poyo 3:  
\n $V_G = v_C$  b j d = 21.90 Ton.  
\n $V_S = V - V_C = 36.13 - 21.90 = 14.23$  Ton.  
\n $V_S = \frac{1123}{346} = 1.32$  kg/cm<sup>2</sup>

 $V_1 = V_s$  b 1 = 4.12 × 120 × 30 = 14,800 Kg. Resistencia de 1 U de  $\cancel{q}$  1/2" = 2750 No. de estribos = 120 14800 2750  $= 5.4 \div 6 \text{ pieces.}$  $Separaci\overset{\bullet}{\circ}n = \frac{\cdots}{\cdots} = 20 \text{ cm}.$ 6 6 U  $\beta$  1/2<sup>m</sup> a 20 cm. + 1 U  $\beta$  1/2<sup>m</sup> debajo de la carga. Apoyo 4:  $V_c = b$  j d = 21.90 tons.  $\n **V**<sub>S</sub> = **V** - **V**<sub>C</sub> = 40.17 - 21.90 = 18.27 \text{ tons.}$  $V_{\rm s} = \frac{18270}{\lambda}$  $= 5.30 \text{ kg/cm}^2$ 3460  $\nabla' = v_s$  b 1 = 5.30 × 020 × 30 = 19000 Kg. Resistencia de 1 U de  $\cancel{p}$  1/2<sup>n</sup> = 2750 No. de estribos =  $\frac{19000}{\cdot}$ 2750  $\text{Separación} \frac{120}{1} = 17 \text{ cm.}$ 7  $= 6.9 = 7 \text{ pieces.}$
7 U 
$$
\cancel{0}
$$
 1/2<sup>n</sup> a 17 cm. + 1 U  $\cancel{0}$  1/2<sup>n</sup> debajo de la carga.

Apoyo 
$$
\mu
$$
:

\n $\mathbf{V}_0 = \mathbf{v}_c$  b j d = 21.90 ton.

\n $\mathbf{V}_s = \mathbf{v} - \mathbf{V}_c = 37.51 - 21.90 = 15.61$  tons.

\n $\mathbf{V}_s = \frac{1561}{3\mu}$  =  $\mu$ .50 kg/cm<sup>2</sup>

\n $\mathbf{V}^{\dagger} = \mathbf{v}_s$  b l =  $\mu$ .50 × 120 × 30 = 16200 kg

Resistencia de 1 U  $\cancel{\%}$  1/2<sup> $n$ </sup> = 2750

 $\frac{16200}{\sqrt{16}} = 5.9 = 6 \text{ pieces.}$ No. de estribos =  $-$ 2750

Separación =  $\frac{120}{6}$  = 20 cm.

6 U Ø 1/2" a 20 cm.  $+1$  U Ø 1/2" debajo de la carga.

Encontramos que el Ag necesaria en la parte superior de la trabe o sea en los momentos positivos necesitaba muy poca As pero teniendo en cuenta que se necesita en la Sección una Ag mínima, se calculó en la siguiente forma:

 $A<sub>S</sub>$  min. = 0.05 x b  $\alpha$  = 0.05 x 30 x 135 = 20.2 cm<sup>2</sup>

(1)  $(2)$  (3)<br> $\frac{1}{25}$  (3)  $(4)$  $1/10$  $110/110$  $110.1$  $110$  $+363/4$  $3,4.7$  $1363/4$  $563/4$  $54^{3}/1$ -55 3/4  $\frac{1}{10}$ <br>  $+60$ <br>  $+10$ <br>  $+10$ <br>

**ESCUEL A NACIONAL UNAM DE INGENIEROS TESIS PROFESIONAL** RODOLFO ALDAPE CANTU DISTRIBUCIÓN DEL ACERO<br>EN LA TRABE 1,2,3,4.<br>PLANO No. 1953.

 $\therefore$  7  $\cancel{0}$  de  $3/\cancel{1}$ <sup>n</sup>

Cálculo de la Trabe  $10 - 6 - 2$ .

Tomando los datos obtenidos para la trabe 1 - 2 - 3 - $-$ 4, presento a continuación los cálculos preliminares para la trabe  $10 - 6 - 2$ : Siendo W = 1900 Kg/cm<sup>2</sup>  $M_e$   $\frac{1}{2}$  - 10 = P 1 = 1.20 x 42.26 = 50.7  $M_{\odot}$   $\frac{1}{2}$  - 10-6-2 =  $\frac{Pa^2 b + P b^2 a}{I^2}$  =  $\frac{l_1 2.26 \times 1.20^2 \times 2.80}{16.00}$  $=\frac{l_{12,26} \times 1,20 \times 2,80^{2}}{16,00}=$  $= 10.6$  4  $24.8 = 35.4$  Ton.m.  $M_{\rm e}^{4}10 = \frac{\pi \bar{J}^{2}}{2} = \frac{1900 \times \bar{J}^{2}}{2} = 1.37$  Ton.m.  $M_{\odot}$   $\uparrow$  10-6-2 =  $\frac{w \perp^{2}}{12}$  =  $\frac{1900 \times 1.00^{2}}{12}$  = 2.540 Ton.m.  $M_{\odot}$   $\uparrow$  2 =  $\frac{W I^2}{2}$  =  $\frac{1900 \times 2.50^2}{2}$  = 5.95 Ton.m.

Con estos momentos paso a la tabla de la página siguiente.

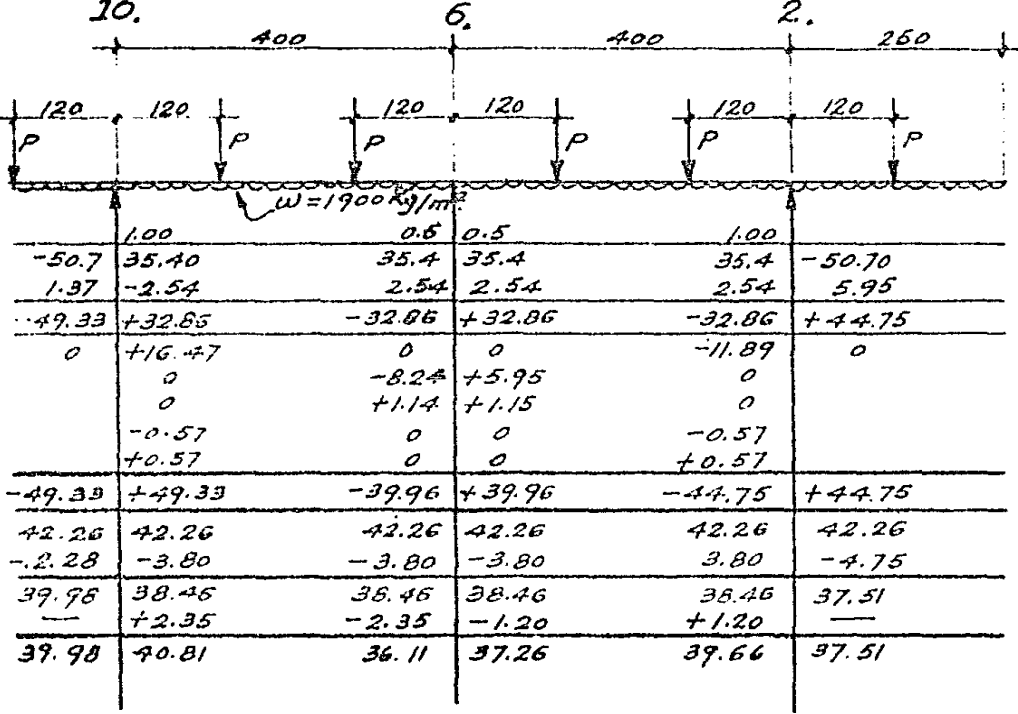

**UNAM** 

**ESCUELA NACIONAL** DE INGENIEROS

1953.

TESIS PROFESIONAL

RODOLFO ALDAPE CANTU

APLICACION DEL CROSS. CONTRATRABE 10,6,2

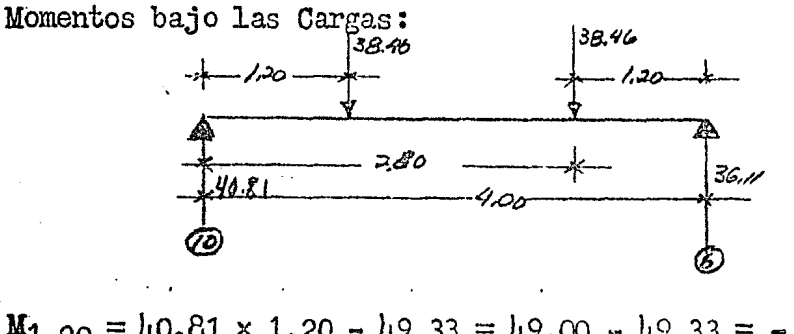

 $M_{1-20} = 40.81 \times 1.20 - 49.33 = 49.00 - 49.33 = -0.33$  $M_{2,80} = 10.81 \times 2.80 - 38.16 \times 1.60 - 19.33 =$ =  $11\mu$  -  $61.2$  -  $49.33$  = +  $3.47$ <br> $38.46$  |  $32.26$  $39.66$ 

 $M_{1,20}$  = 37.26 × 1.20 = 39.96 = 45 = 39.96 = + 5.04  $M_{2*}80 = 37.26 \times 2.80 - 38.46 \times 1.60 - 39.96 =$ 

 $= 10\mu - 61.2 - 39.96 = + 2.8\mu$ 

Con los momentos calculados y los de la tabla de la página 56 procedo a hacer el siguiente diagrama. (mismo que se muestra en la página siguiente).

Una vez hechos los cálculos preliminares a continua ción presento el proporcionamiento detallado de la con- $tratrale 10-6-2s$ 

En la página siguiente se presentan los diagramas de Cortantes.

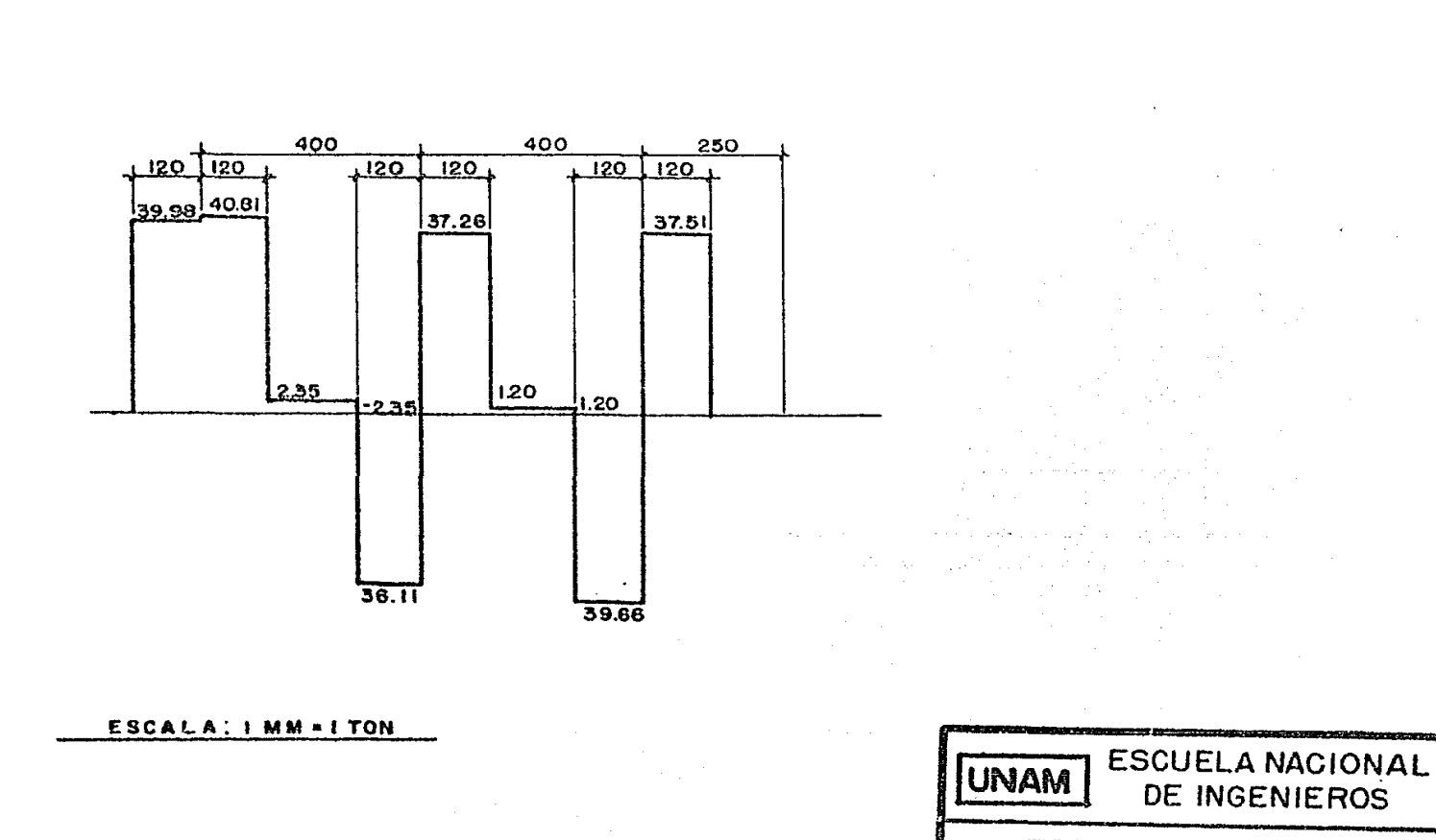

 $\mathcal{L}=\frac{1}{2}$ 

TV 1 2 1 시간 NG 스페인 한 작

per<sub>ta</sub> ang <sub>p</sub>er den Cheag

lee ee, middelf byvu

TESIS PROFESIONAL

389

RODOLFO ALDAPE CANTU

DIAGRAMA DE MOMENTOS: POSITIVO Y NEGATIVO

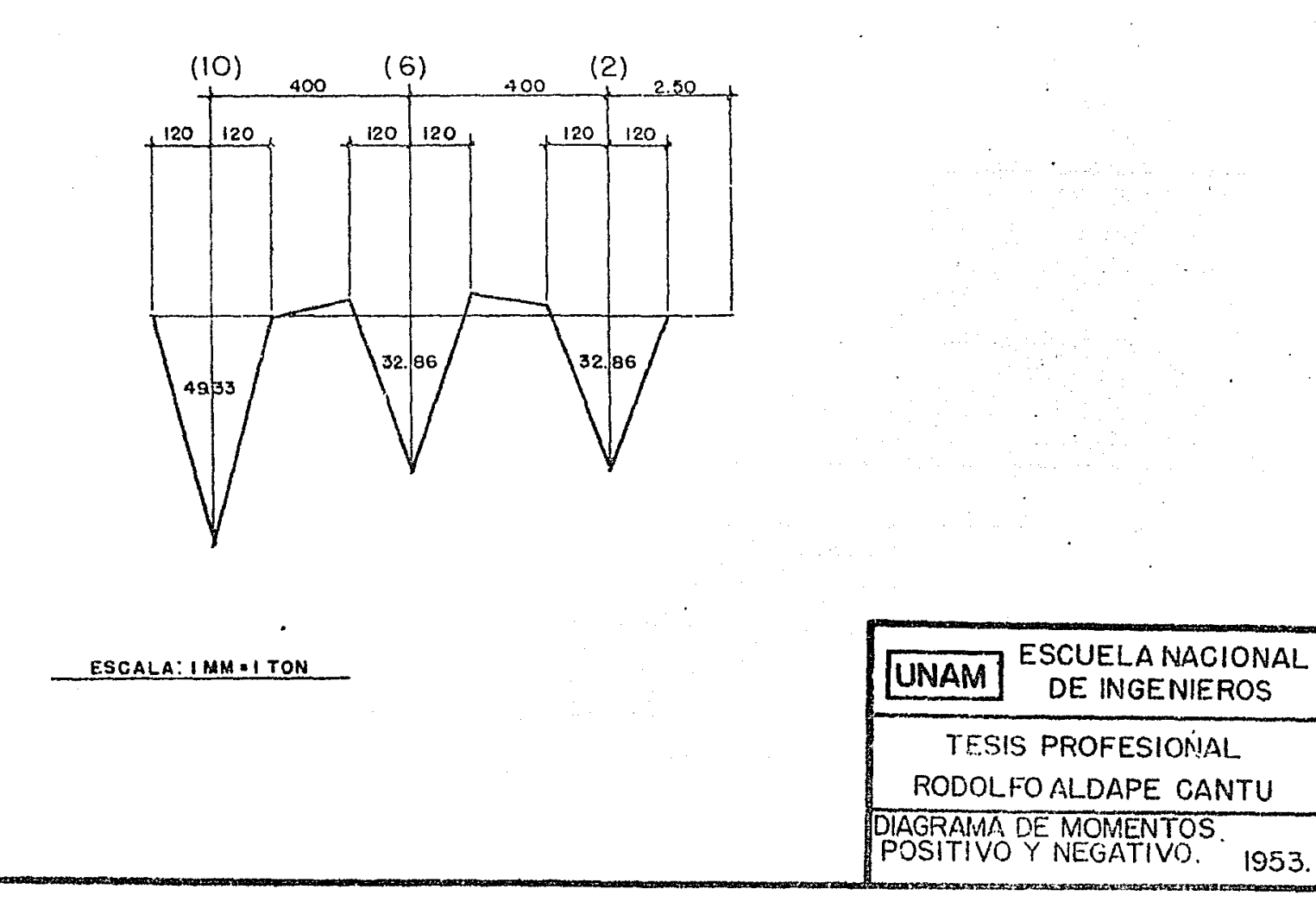

El concreto a usarse será de 210  $\text{Kg/cm}^2$ **y** el acero de refuerzo  $f_s = 1265 \text{ Kg/cm}^2$ las constantes de calculo para estas fatigas valen:  $f_c = 0.45$ ;  $f_c^* = 0.45 \times 210 = 94.5$  Kg/cm<sup>2</sup>  $n = 10$  $h = 150$  $k = 0.130$  $d = 135$  $j = 0.8567$  $K = 17.3$  Kg/cm<sup>2</sup>  $v_c = 6.3 \text{ kg/cm}^2$ 

 $55$ 

Tenemos como dato el peralte, así es que únicamente calculo el ancho de la trabe por momento flexionante y por cortante y el mayor de los dos será el resultado. Por momento flexionante.

b = 
$$
\frac{M}{K d^2}
$$
 =  $\frac{1933000}{17.3 \times 135}$  = 15.6 cm.

Por cortante:

b =  $\frac{\nabla}{\nabla_{\mathbf{C}} \mathbf{j} \cdot \mathbf{d}} = \frac{l_1 0810}{6.3 \times 0.8567 \times 135} =$  $56$  cm.

Con este ancho la trabe no necesita estribos por esfuerzo cortante, pero como de todas maneras se necesita poner estribos para armar, se consideró en definitivo un ancho de 30 cm.

Refuerzo por tensión diagonal:

Apoyo 10:

\n
$$
\mathbf{v}_{\rm c} = \mathbf{v}_{\rm c} \text{ bjd} = 6.3 \times 30 \times 0.8567 \times 135 = 21.90 \text{ ton.}
$$
\n
$$
\mathbf{v}_{\rm s} = \mathbf{v} - \mathbf{v}_{\rm c} = 40.81 - 21.90 = 18.91 \text{ ton.}
$$
\n
$$
\mathbf{v}_{\rm s} = \frac{18910}{30 \times 0.8567 \times 135} = 5.47 \text{ Kg/cm}^2
$$
\n
$$
\mathbf{v}_{\rm s} = \mathbf{v}_{\rm s} \text{ b1} = 5.47 \times 120 \times 30 = 19600 \text{ kg.}
$$

Resistencia de un estribo de 2 ramas de  $\beta$  1/2" = 2750 Kg.

19600  $7.1 = 7$  piezas. No. de estribos  $=$ -2750

Separación  $\frac{120}{7}$  = 17 cm. 7 U Ø 1/2" a 17 cm + 1 U Ø 1/2" debajo de la carga. Apoyo 10 :  $V_c = 21.90 \text{ tons.}$ 

$$
\nabla_{g} = \nabla - V_{G} = 39.98 - 21.90 = 18.08 \text{ tons.}
$$
\n
$$
\nabla_{g} = \frac{18.080}{30 \times 0.8567 \times 135} = 5.2 \text{ kg/cm}^2
$$
\n
$$
\nabla I = \nabla_{g} b \quad 1 = 5.2 \times 120 \times 30 = 18900 \text{ kg.}
$$
\nResistencia de un estribo de 2 ranas de  $\beta$  1/2<sup>n</sup> = 2750  
\nNo. de estribos =  $\frac{18900}{2750} = 6.9 = 7 \text{ piozas}$   
\nSeparación =  $\frac{120}{7} = 17 \text{ cm.}$   
\n7 U  $\beta$  1/2<sup>n</sup> a 17 cm. + 1 U  $\beta$  1/2<sup>n</sup> debajo de la oarga.  
\nApoyo 6.2  
\n
$$
\nabla_{g} = 21.90 \text{ tons.}
$$
\n
$$
\nabla_{g} = \nabla - \nabla_{g} = 36.11 - 21.90 = 11.21 \text{ tons.}
$$
\n
$$
\nabla_{g} = \frac{11.210}{31.60} = 1.12 \text{ kg/cm}^2
$$
\n
$$
\nabla I = \nabla_{g} b \quad 1 = 1.12 \text{ kg/cm}^2
$$
\n
$$
\nabla I = \nabla_{g} b \quad 1 = 1.12 \text{ kg/cm}^2
$$
\n
$$
\nabla I = \nabla_{g} b \quad 1 = 1.12 \text{ kg/cm}^2
$$
\n
$$
\nabla I = \nabla_{g} b \quad 1 = 1.12 \text{ kg/cm}^2
$$
\n
$$
\nabla I = \nabla_{g} b \quad 1 = 1.12 \text{ kg/cm}^2
$$
\n
$$
\nabla I = \nabla_{g} b \quad 1 = 1.12 \text{ kg/cm}^2
$$
\n
$$
\nabla I = \nabla_{g} b \quad 1 = 1.12 \text{ kg/cm}^2
$$
\n
$$

$$

120  $\frac{1}{6}$  = 20 cm. Separación

6 U  $\cancel{p}'$  1/2<sup>n</sup> a 20 cm + 1 U  $\cancel{p}'$  1/2<sup>n</sup> debajo de la carga.

$$
\mathbf{y}_{c} = 21.90
$$
\n
$$
\mathbf{y}_{s} = \mathbf{v} - \mathbf{v}_{c} = 37.26 - 21.90 = 15.36
$$
\n
$$
\mathbf{y}_{s} = \frac{15360}{3160} = 4.50 \text{ kg/cm}^2
$$
\n
$$
\mathbf{y}_{1} = \mathbf{v}_{s} \text{ b } 1 = 0.50 \times 120 \times 30 = 16200 \text{ kg.}
$$
\nNo. de estribos =  $\frac{16200}{2750} = 5.9 = 6 \text{ piezas.}$   
\nSeparación =  $\frac{120}{6} = 20 \text{ cm.}$   
\n6 U  $\emptyset$  1/2' a 20 cm + 1 U  $\emptyset$  1/2" debido de la carga.  
\nApoyo  $\overline{2}$ :  
\n
$$
\mathbf{v}_{c} = 21.90 \text{ ton.}
$$
\n
$$
\mathbf{v}_{s} = \mathbf{v} - \mathbf{v}_{c} = 39.66 - 21.90 = 17.76
$$
\n
$$
\mathbf{v}_{s} = \frac{17760}{3160} = 5.1 \text{ kg/cm}^2
$$

59  
\n
$$
\mathbf{V1} = \mathbf{v}_{\rm s} \text{ b } 1 = 5.1 \times 120 \times 30 = 18900
$$
\nResistencia de un estribo de 2 ramas de  $\beta$  1/2<sup>11</sup> = 2750  
\nNo. de estribos =  $\frac{18900}{2750}$  = 6.9 = 7 piezas.  
\nSeparación =  $\frac{120}{7}$  = 17 cm.  
\n7 U  $\beta$  1/2<sup>n</sup> a 17 cm + 1 U  $\beta$  1/2<sup>n</sup> debajo de la carga.  
\nApoyo 2<sup>2</sup>  
\n
$$
\mathbf{V}_{\rm c} = 21.90 \text{ ton.}
$$
\n
$$
\mathbf{V}_{\rm s} = \mathbf{V} - \mathbf{V}_{\rm c} = 37.51 - 21.90 = 15.61 \text{ tons.}
$$
\n
$$
\mathbf{V}_{\rm s} = \frac{15610}{3460} = \mu.50 \text{ kg/cm}^2
$$
\n
$$
\mathbf{V1} = \mathbf{v}_{\rm s} \text{ b } 1 = \mu.50 \times 120 \times 30 = 16200 \text{ kg.}
$$
\nNo. de estribos =  $\frac{16200}{2750}$  = 5.9 = 6 kg.  
\nSoparación =  $\frac{120}{6}$  = 20 cm.  
\n6 U  $\beta$  1/2<sup>n</sup> a 20 cm + 1 U 1/2<sup>n</sup>  $\beta$  debajo de la carga.  
\nRefuerzo por moments flexionantes : Trade 10-6-2

$$
A_{s} = \frac{M}{f_{s}jd} = \frac{1.933000}{1265 \times 0.8567 \times 135} = 33.6 \text{ cm}^{2}
$$
\n
$$
A_{s} = \frac{M}{f_{s}jd} = \frac{3996000}{1265 \times 0.8567 \times 135} = 27.2 \text{ cm}^{2}
$$
\n
$$
A_{s} = \frac{M}{f_{s}jd} = \frac{3996000}{1265 \times 0.8567 \times 135} = 27.2 \text{ cm}^{2}
$$
\n
$$
A_{s} = \frac{1}{f_{s}jd} = \frac{1.175000}{1265 \times 0.8567 \times 135} = 30.7 \text{ cm}^{2}
$$
\n
$$
M_{10-6} = -0.33 \text{ T.M. } = 330 \text{ kg.m.}
$$
\n
$$
A_{s} = \frac{M}{f_{s}jd} = \frac{33000}{1265 \times 0.8567 \times 135} = 0.226 \text{ cm}^{2}
$$
\n
$$
M_{10-6} = 3.17 \text{ t.m. } = 3170 \text{ kg.m.}
$$
\n
$$
A_{s} = \frac{M}{f_{s}jd} = \frac{317000}{1265 \times 0.8567 \times 135} = 2.38 \text{ cm}^{2}
$$
\n
$$
M_{6-2} = 5.01 \text{ T.m. } = 5010 \text{ kg.m.}
$$
\n
$$
A_{s} = \frac{M}{f_{s}jd} = \frac{5010000}{1265 \times 0.8567 \times 135} = 3.15 \text{ cm}^{2}
$$

 $M_{10} = 19330$  $\mathbf{r}$ 

 $M_{6-2} = 2.84$  T.m. = 2840 Kg.m.

$$
\mathbf{A}_{\mathbf{S}} = \frac{\mathbf{M}}{\mathbf{f}_{\mathbf{S}} \mathbf{J} \mathbf{d}} = \frac{28\mu 000}{1265 \times 0.8567 \times 135} = 1.94 \text{ cm}^2
$$

Cálculo de la losa inferior de Cimentación : Para la clase de cimentaciones que se apoyan sopre pilotes de concreto y tienen losa corrida de cimentación los cuales se apoyan directamente sobre las trabes de cimentación ; hay que tener en cuenta una carga que obra sobre la losa de cimentación la cual se considera de un cinquen ta por ciento de la carga total del edificio. Esta carga se considera uniformemente repartida en todas las losas. Por 10 tanto P! =  $50\% \times 1944.16$  Ton =  $972.08$  Tons.

$$
w = \frac{P^{\text{f}}}{A} = \frac{972000}{11 \times 16} = 5520 \text{ kg/m}^2
$$

La losa que calcularé será del tipo L, y será contínua en los cuatro lados. La carga que obra sobre esta losa será de 5520 Kg/m<sup>2</sup> Y se usarán los coeficientes del Comité Unido.

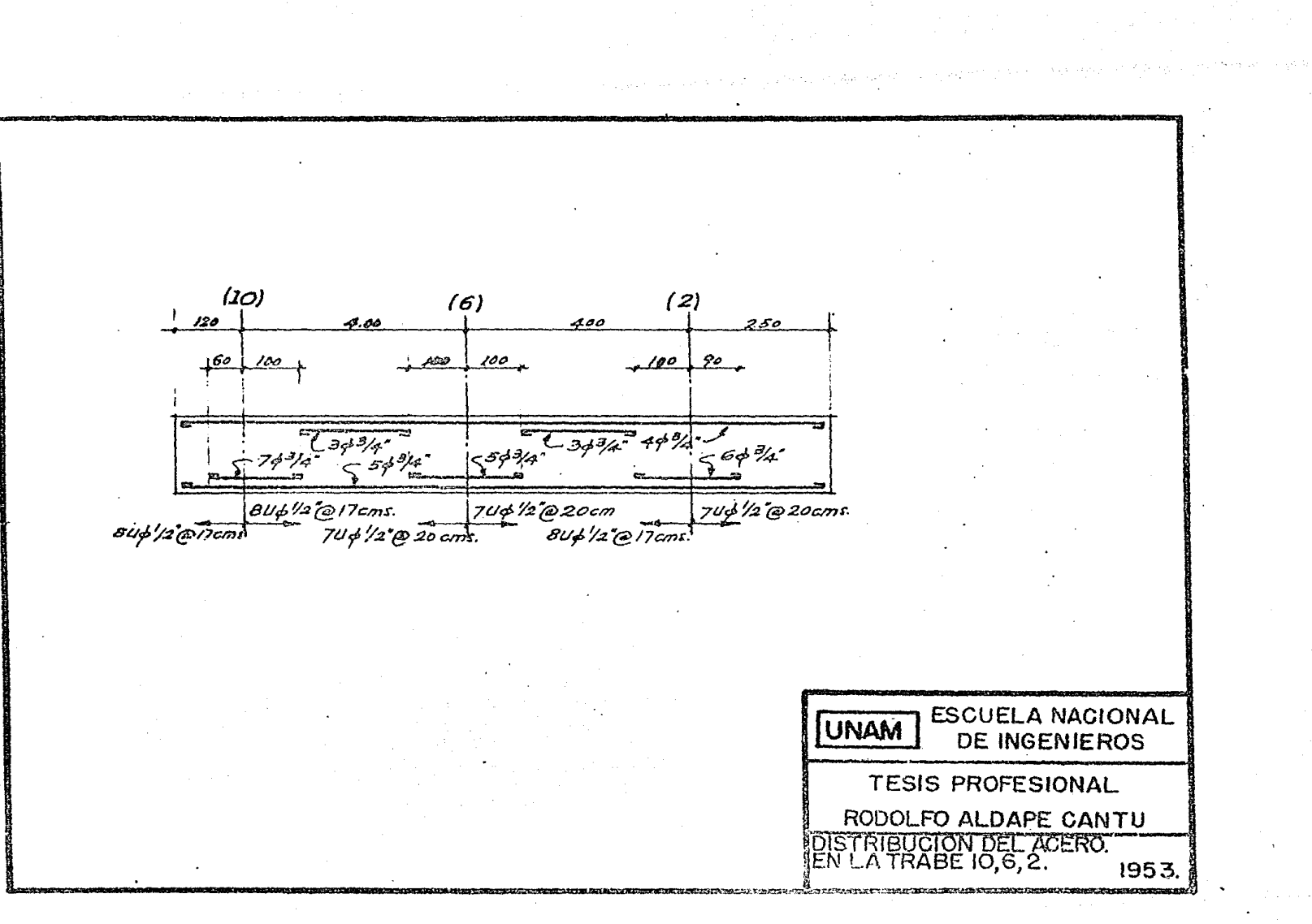

$$
m = \frac{h_{\ast}\omega}{h_{\ast}33} = 0.93
$$
  
Coeficients de Momentos Flexionantes.  
Claro corto:  
Momento negative en el apoyo = 0.038 × 5520 ×  $h^{2}$  =  
= 3350 kg.m.  
Momento positive en el centro del claro =  
= 0.029 × 5520 ×  $h^{2}$  = 2560 kg.m.  
Clarro largo:  
Momento Negativo en el apoyo = 0.033 × 5520 ×  $h_{\ast}$ 00<sup>2</sup> =  
= 2560 kgm.  
Claro large.  
Momento Negativo en el apoyo = 0.033 × 5520 ×  $h_{\ast}$ 00<sup>2</sup> =  
= 2920 kg.m.  
Momento positive en el centro del claro =  
= 0.025 × 5520 ×  $h^{2}$  = 2220 kg.m.  
Momentos flexionantes resultantes máximos con los coeffi-  
cientes anteriores:  
Claro corto : 3350 kg m.

# Claro largo: 2920 Kg m.

Cálculo del peralte efectivo :

$$
d = \sqrt{\frac{M}{KL}} = \sqrt{\frac{335 \, 000}{17.3 \times 100}} = \sqrt{194} = 13.9 = 14 \, \text{cm.}
$$

63

Sea d =  $15$  cm. h = 20 cm.  $r = 5$  cm.

El área de acero necesaria en el apoyo debido al momento negativo en el claro corto.

$$
A_{S} = \frac{M}{f_{S}jd} = \frac{335000}{1265 \times 0.8567 \times 15} = 20.6 \text{ cm}^{2}/m.
$$
  
\n
$$
\beta \quad 3/l_{t} = 1/l_{t} \text{ cm} \cdot \text{centro a centro.}
$$
  
\nRevision del peralte por esfuerzo cortante:  
\n
$$
V = 5520 \text{ kg}.
$$

5520  $\pmb{\mathbb{V}}$  $d =$  $- = 10.2$  cm.  $100 \times 0.8567 \times 6.3$  $b \text{ j } v_c$ 

Perimetro total del refuerzo necesario por adheren-

$$
\tt{class}
$$

$$
\sum_{o} = \frac{v}{u \text{ j d}} = \frac{5520}{15.7 \times 0.8567 \times 15} = 27.3 \text{ cm/m}.
$$

con 4.55 varillas/ m de  $\cancel{\beta}$  3/4" a 22 cms. centro a centro.

Area de acero necesaria en el centro del claro debido al momento positivo (Claro corto).

$$
\mathbf{A}_{\mathbf{S}} = \frac{\mathbf{M}}{\mathbf{f}_{\mathbf{S}} \mathbf{j} \mathbf{d}} = \frac{256 \, 000}{1265 \times 0.8567 \times 15} = 15.8 \, \text{cm}^2/\text{m}.
$$

 $\cancel{q}$  de  $\frac{1}{4}$ <sup>tt</sup> a 18 cms. centro a centro. Area de acero necesaria en el apoyo debido al momento negativo (Claro largo).

$$
A_{\rm S} = \frac{M}{f_{\rm S} \text{ jd}} = \frac{292\,000}{1265 \times 0.8567 \times 15} = 18.00 \text{ cm}^2/\text{m}.
$$

 $gf$  3/ $\mu$ <sup>e</sup> a 16 cms. centro a centro. Area de acero necesaria en el centro del claro debido al. momento positivo ( $C_{\text{laro large}}$ ).

$$
A_{\rm g} = \frac{M}{f_{\rm g} \text{d}} = \frac{222\,000}{1265 \times 0.8567 \times 15} = 15.00 \, \text{cm}^2/\text{m}
$$

 $\beta$  de  $3/4$ <sup>11</sup> a 19 cms. centro a centro.

Entonces el refuerzo en el claro corto será de  $\cancel{p}'$  3/4<sup>°</sup> a. il cms. centro a centro y en el claro largo de  $\cancel{0}$  3/4" a. 16 cms. centro a centro.

# Capitulo VII

### ANALISIS DE LOS COSTOS UNITARIOS Y COSTOS.

Los costos unitarios son de fundamental importancia en la Ingeniería, puesto que son la base para los presupuestos y, en consecuencia, forman la esencia de las previsiones que ha de hacer cada ingeniero antes de acep tar ejecución de una obra cualquiera.

Tal vez el análisis de costo no presente dificultad a muchas personas, pero de presentarlas, problablemente se refieran a la correcta estimación de los rendimientos tanto de las máquinas como de los trabajadores.

Y esa dificultad se presenta porque la estimación de los rendimientos esta ligada a la experiencia perso-nal que de ellas tenga el ingeniero constructor.

Como es bien sabido que los costos unitarios se ven afectados por un número de causas y accidentes:

Lugar de la obra, condición social de los trabaja-dores, precio de los materiales, obligaciones y prestation de los trabajadores, clase de sindicatos, riesgos -

en la construcción etc. 1. Excavación en terreno semi-duro: a).- Excavación paleando en el lugar. Un peon hace  $2.5 \text{ m}^3$  al dia a  $\frac{2.5}{2.5}$  $$6.50$  $$2,60$ b).- Acarreo a  $6.00$  mts. \$6.50 Un peon acarrea  $\mu$  m<sup>3</sup> en un dia 1.62 \$  $\mathbf{h}$ c). Amortización  $0.25$  $l_1, l_2$ 7 TOTAL NETO 12% Administración y Gastos Generales \$ 0.56 COSTO POR  $M^3$  $5.03$ \$ 3) Plantilla de pedacería de tabique:  $a)$ . Pedacería.

66

Para que la plantilla quede de un espesor de 10 cm. ya apisonada, es necesaria colocar la capa de 0.15 cms.  $0.15 \text{ m}^3/\text{m}^2$ . a \$ 9.00 m<sup>3</sup> \$  $1.35$ b) Mano de obra 0.90

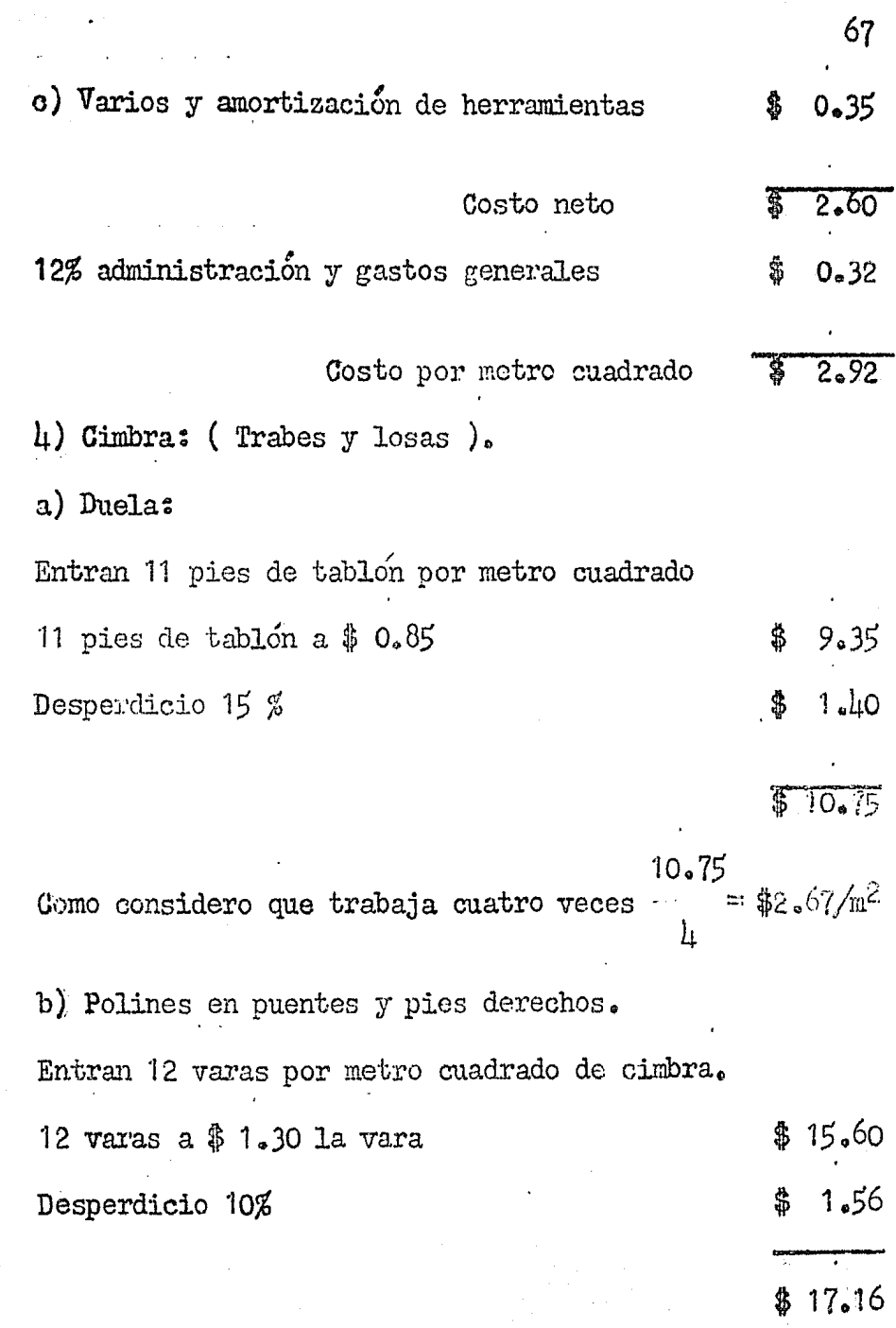

17.16 Considerando que se usan 8 veces  $$2.15/m<sup>2</sup>$ 

c) Contravientos y troqueles.

Se usan alrededor de 10 pies de tablon por  $m^2$  $$8.50$ 10 pies Tablon a  $$0.85$ Desperdicio Lo % \$0.85 9.35

Suponiendo que se usan 10 veces  $9.35/10$  $$0.93$ d) Mano de obra.

Una pareja formada por un carpintero y un ayudante cimbran en promedio en 8 hrs. 5 metros cuadrados y ganan - $$20.50$  en 8 horas.

 $$20.50$  $$4.10$  $5 \text{ m}^2$ f) Varios (amortización de herramientas etc.) \$ 0.60

11.45 Costo neto 蛮 10 % administración y gastos generales  $1.15$ \$  $$12.60$ Costo por metro cuadrado

 $.68$ 

g) Acero de refuerzo. a) Varilla puesta en la obra \$/ton.  $$1350.00$ Desperdicio y alambre 10 % 135.00 Š c) Mano de obra 155,00 S d) Varios y amortización 55.00 1695.00 Costo neto \$ 10 % administración y gastos generales 170.00 \$1865.00 Costo por tonelada 7).- Concrete de f: 210 Kg/cm<sup>2</sup> a) Cemento Portland. Entran 360 Kg/m<sup>3</sup> a \$ 160.00 la tonelada  $$57.50$ b) Arena para un metro cúbico de concreto entran  $0.5 \text{ m}^3$  a 16.00 el m<sup>3</sup>  $8.00$ \$ e) Grava Para hacer un metro cúbico de concreto se utilizan 0.96 m<sup>3</sup> a \$ 16.00 m<sup>3</sup> \$15.40 d) Mano de obra. Tres hombres dia por cada  $m^3$  de concreto colado.  $$19.50$ 3 jornales a  $$6.50$ e) Maquinaria.- Consumo de gasolina y  $0.80$ lubricantes \$

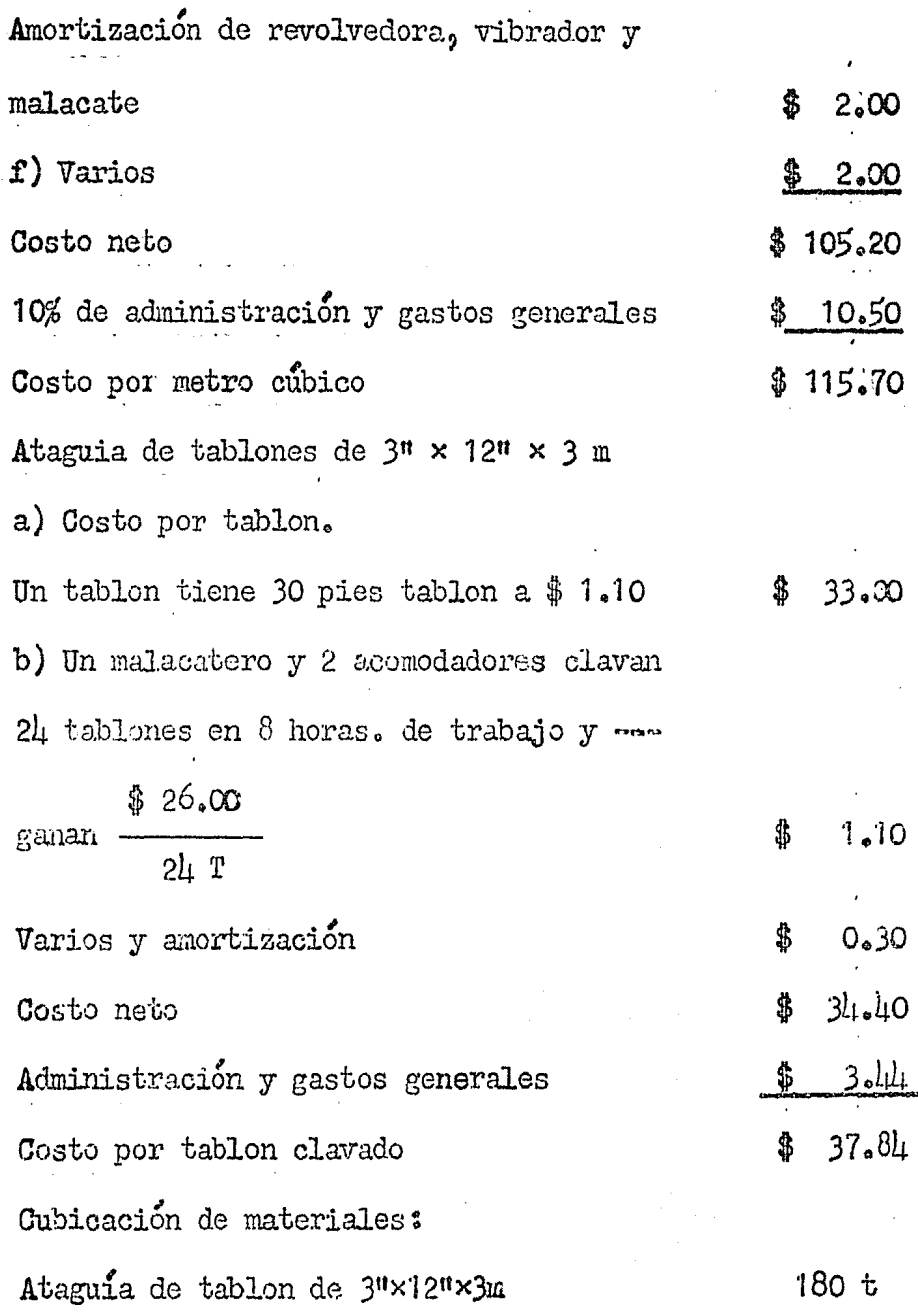

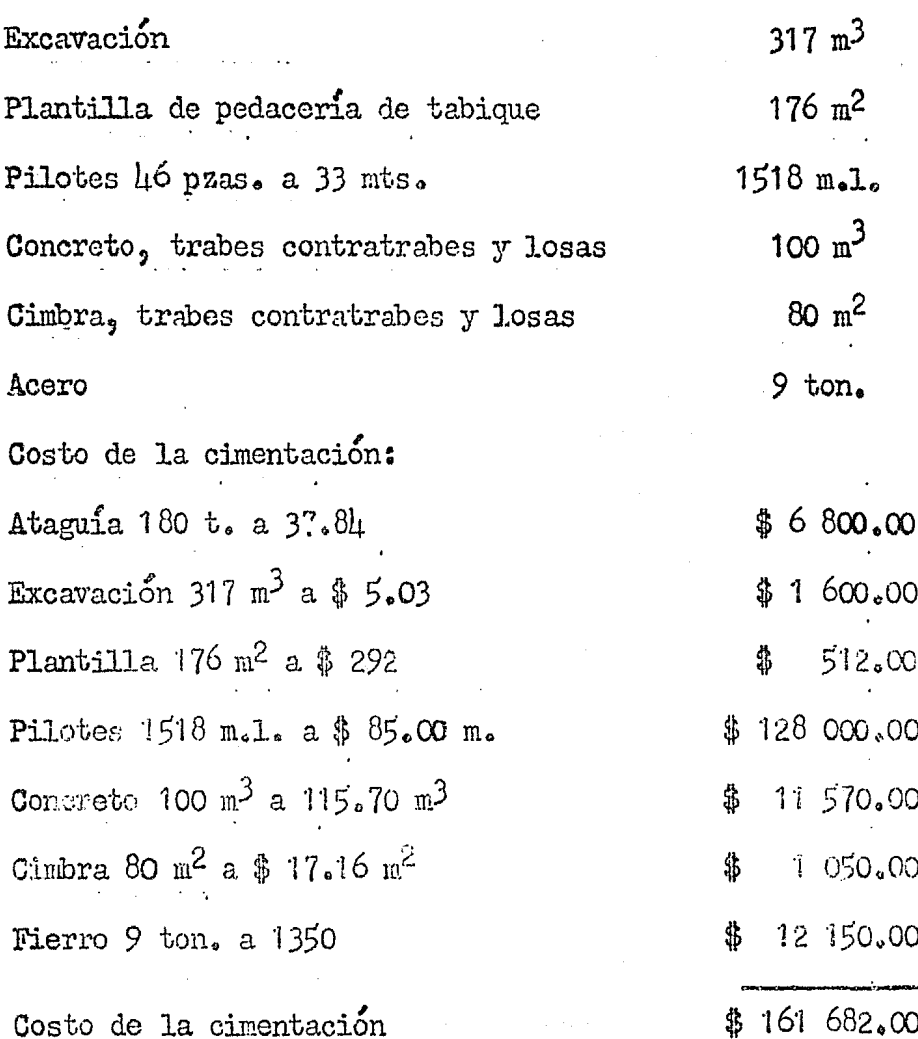

Recomendaciones para el procedimiento de construcción:

El principal objeto de estas recomendaciones es el ahorrar tiempo y dinero.

1.- Dividir la excavación en dos partes iguales. a).- Hacer una excavación de 11 x 8 x 1.80 y reti-

rar la tierra por el lado de Laredo. b).- La otra excavación igual y retirando la tierra por Nuevo León.

2. Sistema de drenes para trabajar en seco.

a). Recomiendo hacer un sistema de drenaje para bombear el agua tanto freática como de lluvias, según el esquema siguiente.

b).- Colocar dos bombas de agua en 1 y 2.

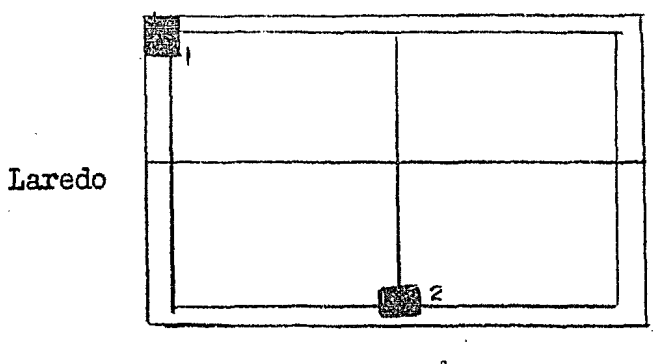

Nuevo León.

- c) Los drenes deberán de ser de  $C_a$ 30 x  $C_a$ 30 x  $0_a$ 30 oon pendiente hacia las bombas ..
- d) Los drenes podrán llenarse con grava de 3<sup>u</sup> a  $\mu$ <sup>n</sup>.
- e) Es muy importante tener una persona encargada de vigilar el funcionamiento de las bombas pues pue de suceder que una se pare y pueda amanecer todo encharcado y se pierde toda una mañana en secar el terreno.
- 3~- Procedimiento para el clavado e inspección de los pilotes. (\*ya lo menciono en la pag. 9) 1.+."' Procecli.rniento para. hacer la prueba de carga de un pilote. (ya lo menciono en la pág. 21)

#### FIN.

### Mexico D.F., Febrero de 1953.